# NBES<br>SciLifeLab

# **Introduction to RNA-seq**

Introduction to Bioinformatics Using NGS Data

**Lokesh Mano** | 28-Nov-2019

#### **Contents**

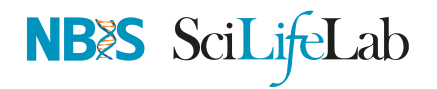

- RNA Sequencing
- Workflow
- DGE Workflow
- ReadQC
- Mapping
- Alignment QC
- Quantification
- Normalisation
- Exploratory
- DGE
- Functional analyses
- Summary
- Help

#### **RNA Sequencing**

**NBES** SciLifeLab

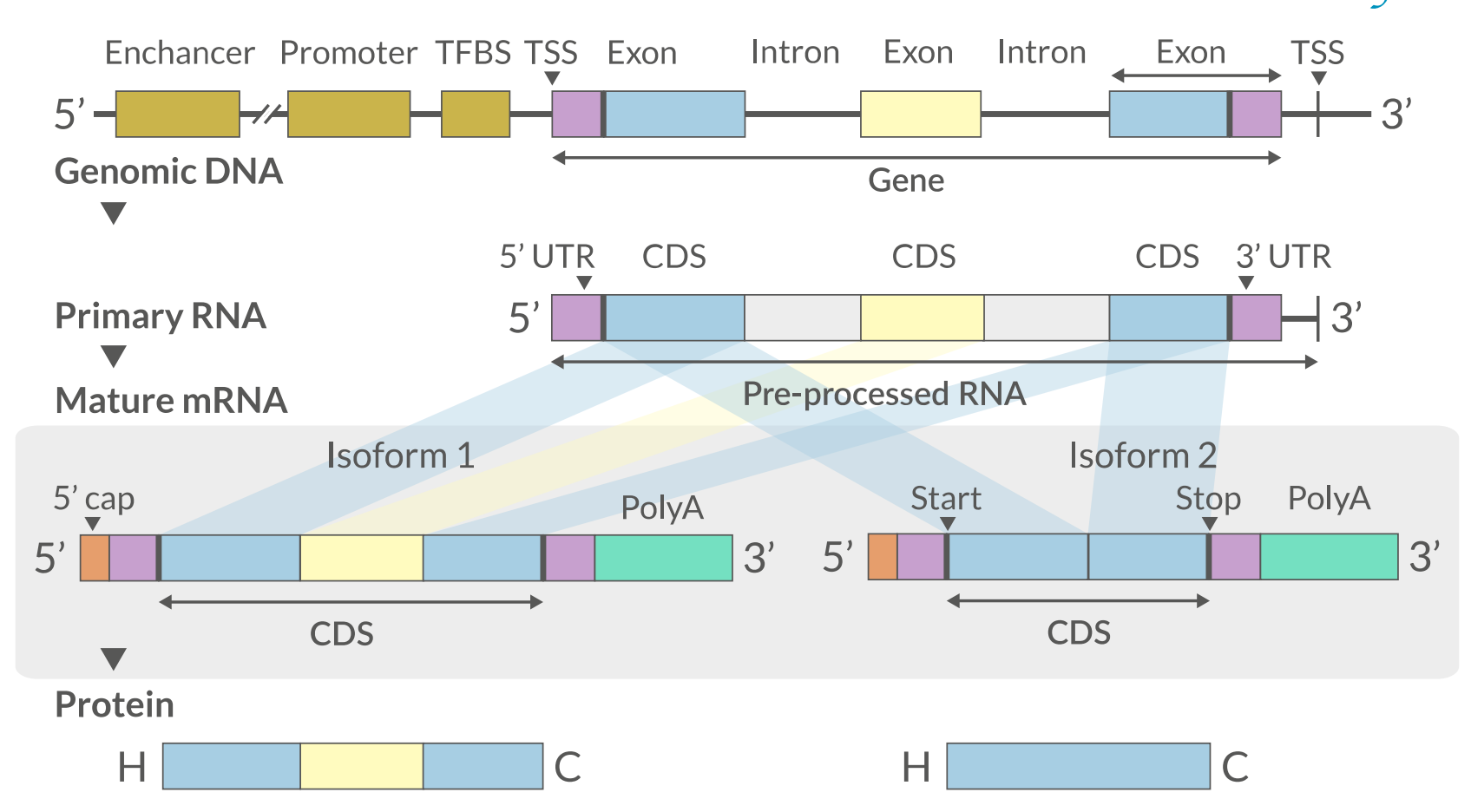

- The transcriptome is spatially and temporally dynamic
- Data comes from functional units (coding regions)
- Only a tiny fraction of the genome

## **How many do RNASeq?**

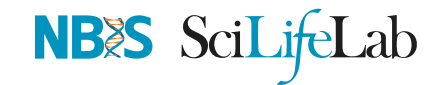

How many of you have/will have RNASeq as <sup>a</sup> component in your research?

Raise of hands

Menti.com

# **Applications**

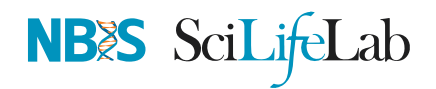

- Identify gene sequences in genomes
- Learn about gene function
- · Differential gene expression
- Explore isoform and allelic expression
- Understand co-expression, pathways and networks
- Gene fusion
- RNA editing
- Phylogeny
- **•** Gene discovery
- Other

# **Workflow**

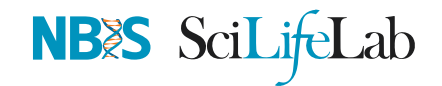

Yeah,<br>Just a look

dustra<br>≡≡≣

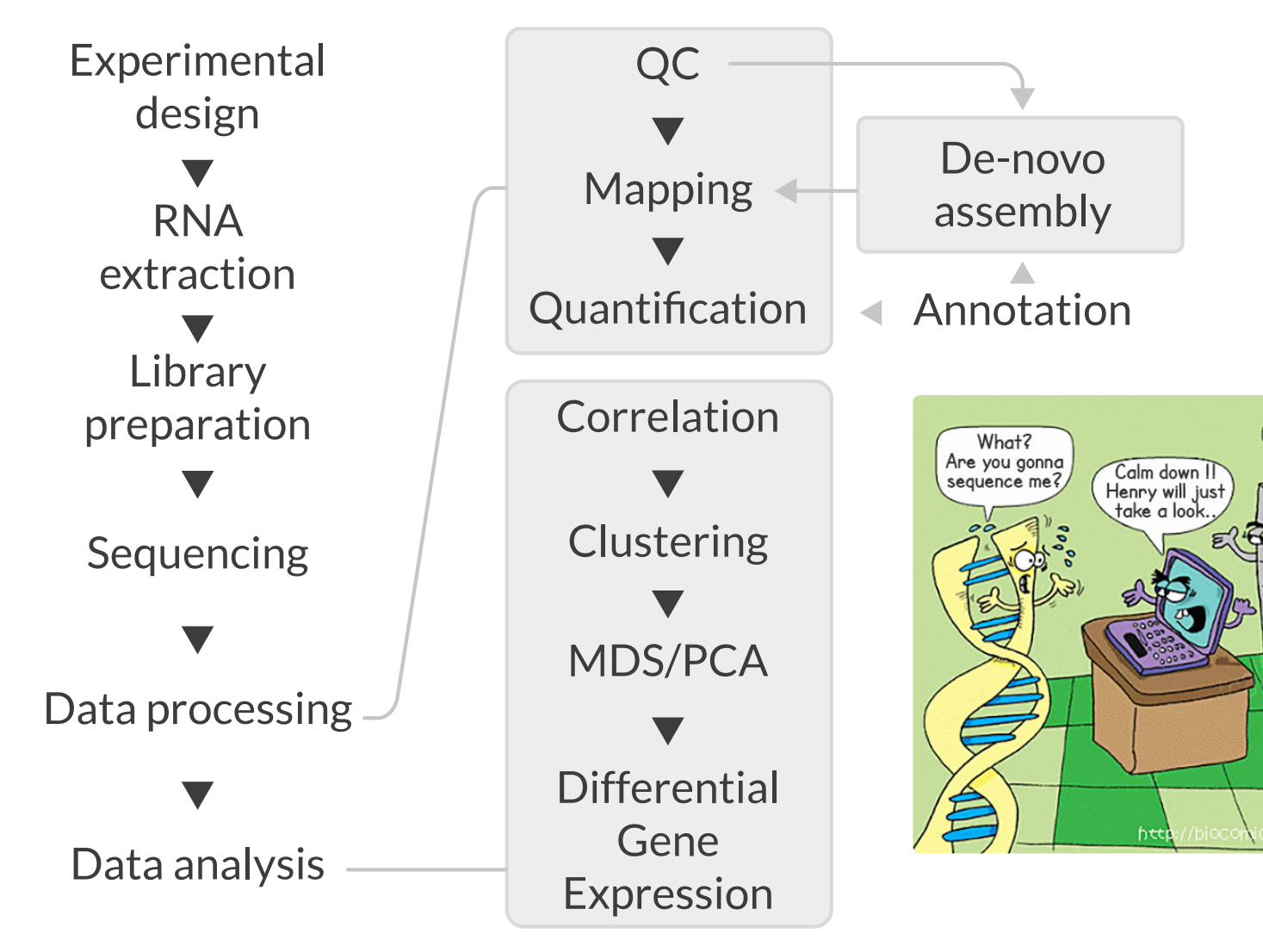

## **Experimental design**

- Balanced design  $\bullet$
- Technical replicates not necessary (Marioni et al., 2008)
- $\bullet$  Biological replicates: 6 12 (Schurch et al., 2016)
- ENCODE consortium
- Previous publications  $\bullet$
- Power analysis  $\bullet$

ʑ RnaSeqSampleSize (Power analysis), Scotty

(Power analysis with cost)

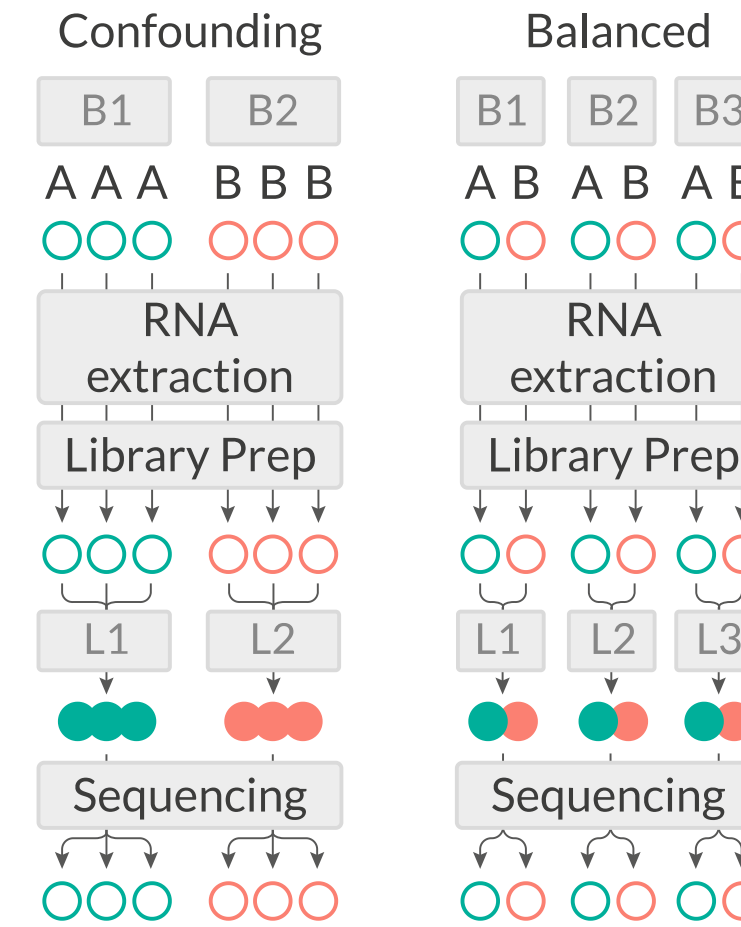

**NB>S** SciLifeLab

**B3** 

A R

#### $\mathcal O$  Busby, Michele A., *et al.* "Scotty: a web tool for designing RNA-Seq experiments to measure differential gene expression." Bioinformatics 29.5 (2013): 656-657

- $\mathcal O$  Marioni, John C., *et al.* "RNA-seq: an assessment of technical reproducibility and comparison with gene expression arrays." Genome research (2008)
- *⊙* Schurch, Nicholas J., et al. "How many biological replicates are needed in an RNA-seq experiment and which differential expression tool should you use?." Rna (2016)
- $\mathcal O$  Zhao, Shilin, *et al.* "RnaSeqSampleSize: real data based sample size estimation for RNA sequencing." BMC bioinformatics 19.1 (2018): 191 7/50

#### **RNA extraction**

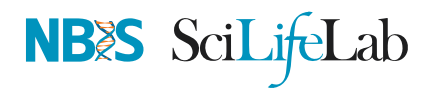

- Sample processing and storage
- Total RNA/mRNA/small RNA  $\bullet$
- DNAse treatment $\bullet$
- Quantity & quality  $\bullet$
- RIN values (Strong effect)  $\bullet$
- **Batch effect**  $\bullet$
- Extraction method bias (GC bias)

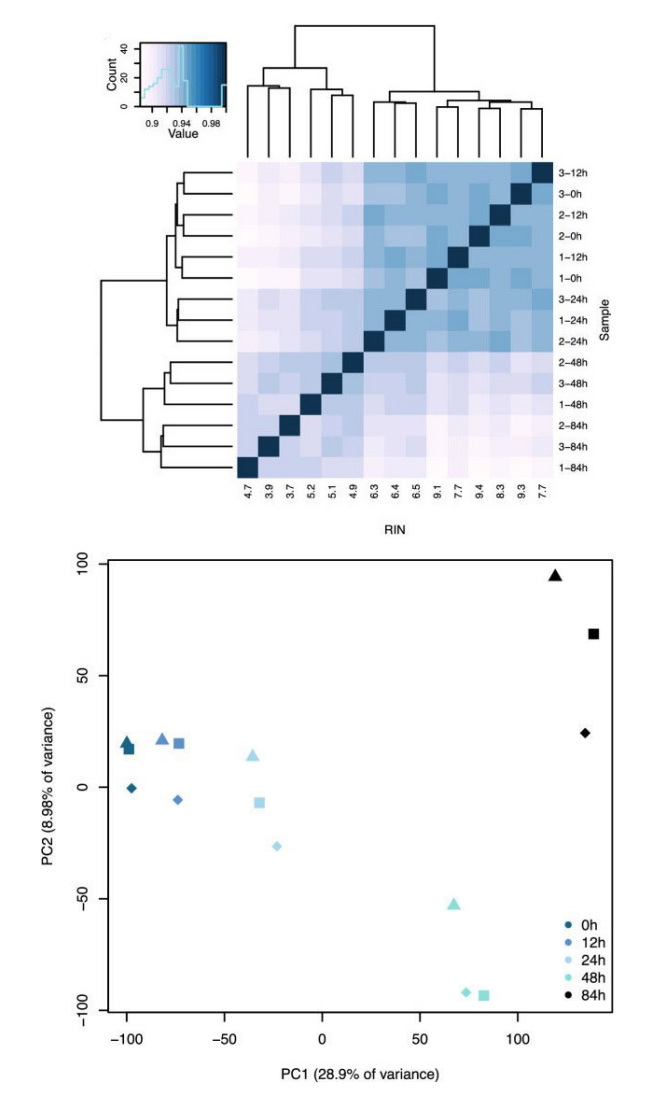

Ɖ Romero, Irene Gallego, et al. "RNA-seq: impact of RNA degradation on transcript quantification." BMC biology 12.1 (2014): <sup>42</sup> *⊙* Kim, Young-Kook, *et al.* "Short structured RNAs with low GC content are selectively lost during extraction from a small number of cells." Molecular cell 46.6 (2012): 893-89500481-9). 8/50

# **Library prep**

- PolyA selection
- rRNA depletion
- Size selection
- PCR amplification (See section PCR duplicates)
- Stranded (directional) libraries
	- Accurately identify sense/antisense transcript
	- Resolve overlapping genes
- Exome capture
- Library normalisation  $\bullet$
- Batch effect  $\bullet$

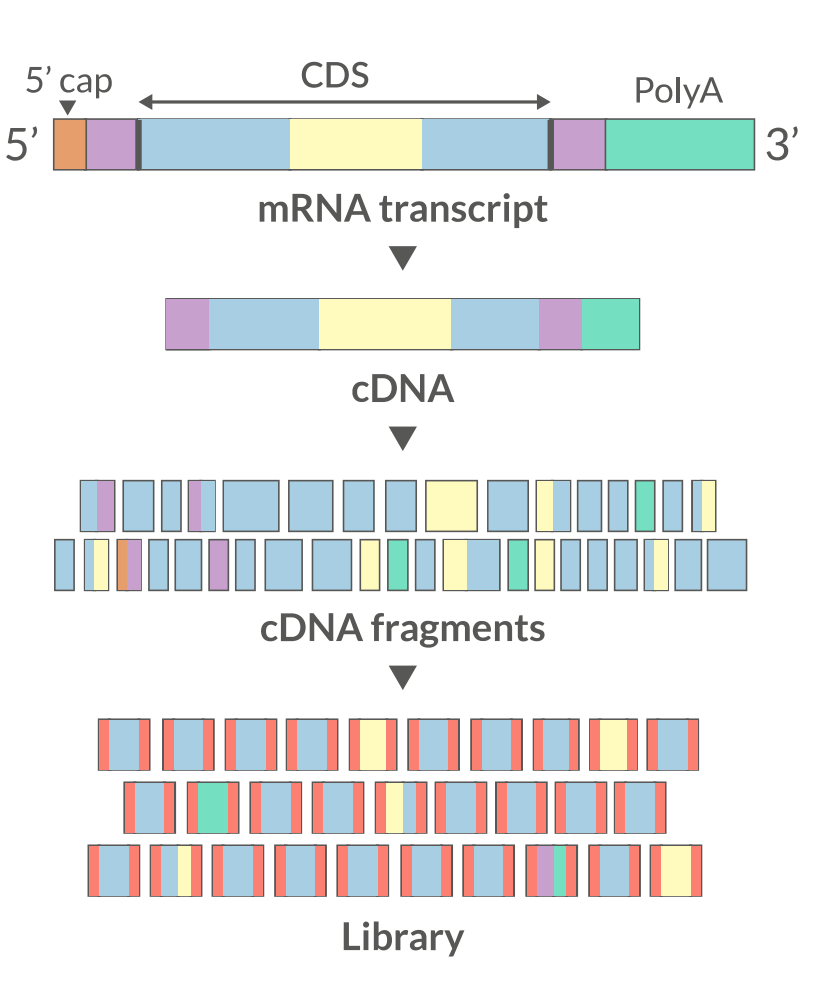

**NBES** SciLifeLab

## **Sequencing**

- Sequencer (Illumina/PacBio)
- Read length
	- Greater than 50bp does not improve DGE
	- Longer reads better for isoforms
- Pooling samples
- Sequencing depth (Coverage/Reads per sample)  $\bullet$
- Single-end reads (Cheaper)
- Paired-end reads
	- o Increased mappable reads
	- Increased power in assemblies  $\circ$
	- Better for structural variation and isoforms $\circ$
	- Decreased false-positives for DGE  $\circ$

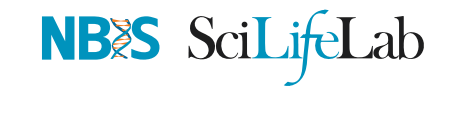

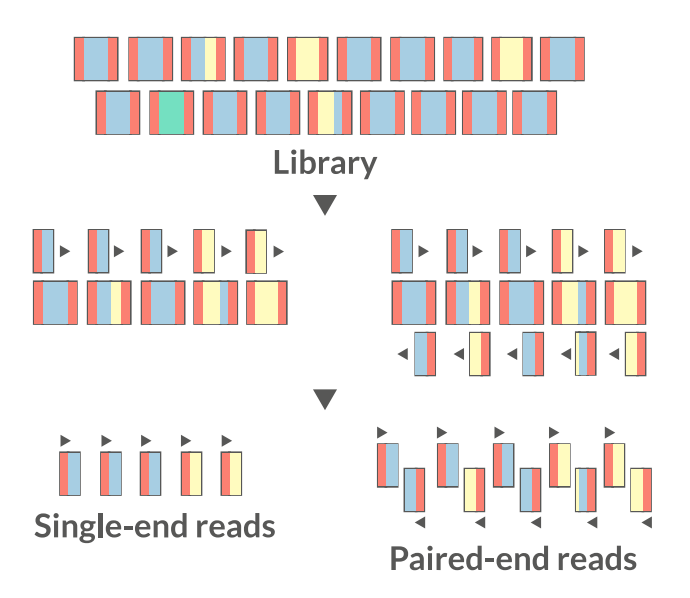

 $\mathcal O$  Liu, Yuwen, Jie Zhou, and Kevin P. White. "RNA-seq differential expression studies: more sequence or more replication?." Bioinformatics 30.3 (2013): 301-304  $\mathcal O$ Comparison of PE and SE for RNA-Seq, SciLifeLab 10/50

 $\mathcal O$  Chhangawala, Sagar, et al. "The impact of read length on quantification of differentially expressed genes and splice junction detection." Genome biology 16.1 (2015): 131  $\mathcal O$  Corley, Susan M., et al. "Differentially expressed genes from RNA-Seq and functional enrichment results are affected by the choice of single-end versus paired-end reads and stranded versus non-stranded protocols." BMC genomics 18.1 (2017): <sup>399</sup>

#### **Workflow • DGE**

NBS SciLifeLab

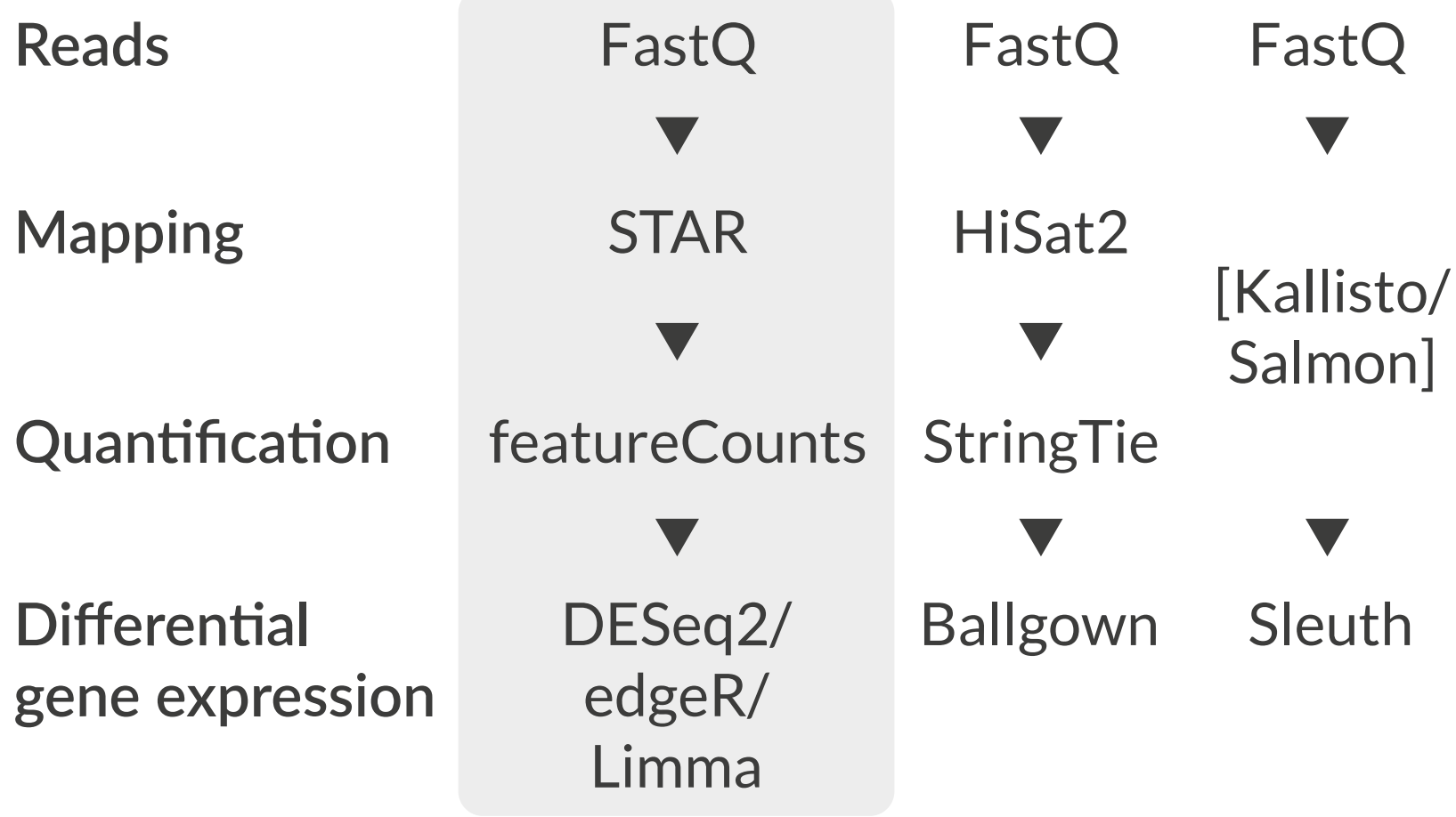

## **De-Novo assembly**

- When no reference genome available
- To identify novel genes/transcripts/isoforms
- Identify fusion genes
- Assemble transcriptome from short reads
- Access quality of assembly and refine
- Map reads back to assembled transcriptome

ʑ Trinity, SOAPdenovo-Trans, Oases, rnaSPAdes

#### $\mathcal O$  Hsieh, Ping-Han *et al.*, "Effect of de novo transcriptome assembly on transcript quantification" 2018 bioRxiv 380998  $\mathcal O$  Wang, Sufang, and Michael Gribskov. "Comprehensive evaluation of de novo transcriptome assembly programs and their effects on differential gene expression analysis." Bioinformatics 33.3(2017): 327-333 12/50

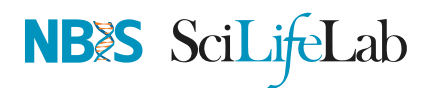

## **Read QC**

- Number of reads
- Per base sequence quality
- Per sequence quality score
- Per base sequence content
- Per sequence GC content
- Per base N content
- Sequence length distribution
- Sequence duplication levels
- Overrepresented sequences
- Adapter content
- Kmer content

#### **₫ F**astQC, MultiQC

https://sequencing.qcfail.com/

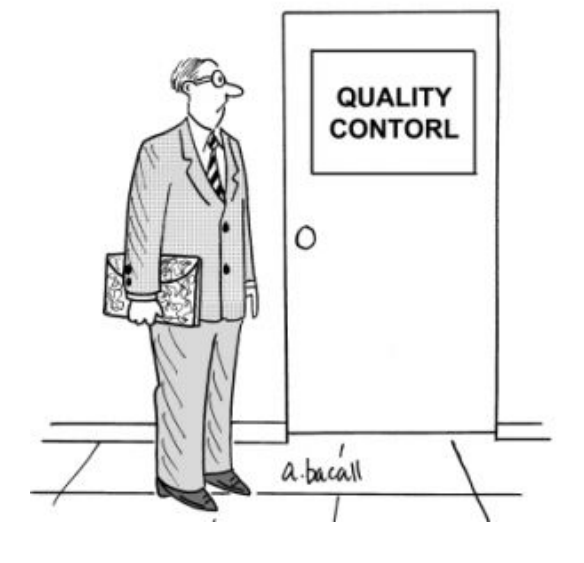

**NB&S** SciLifeLab

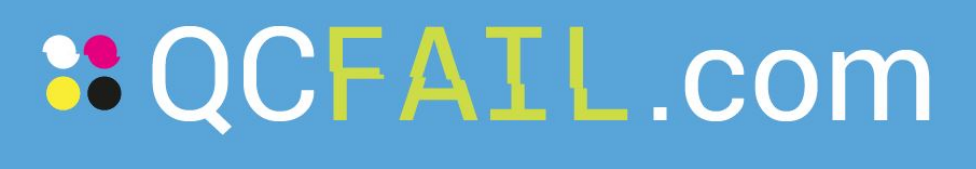

Articles about common next-generation sequencing problems

#### **FastQC**

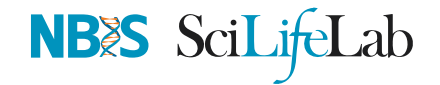

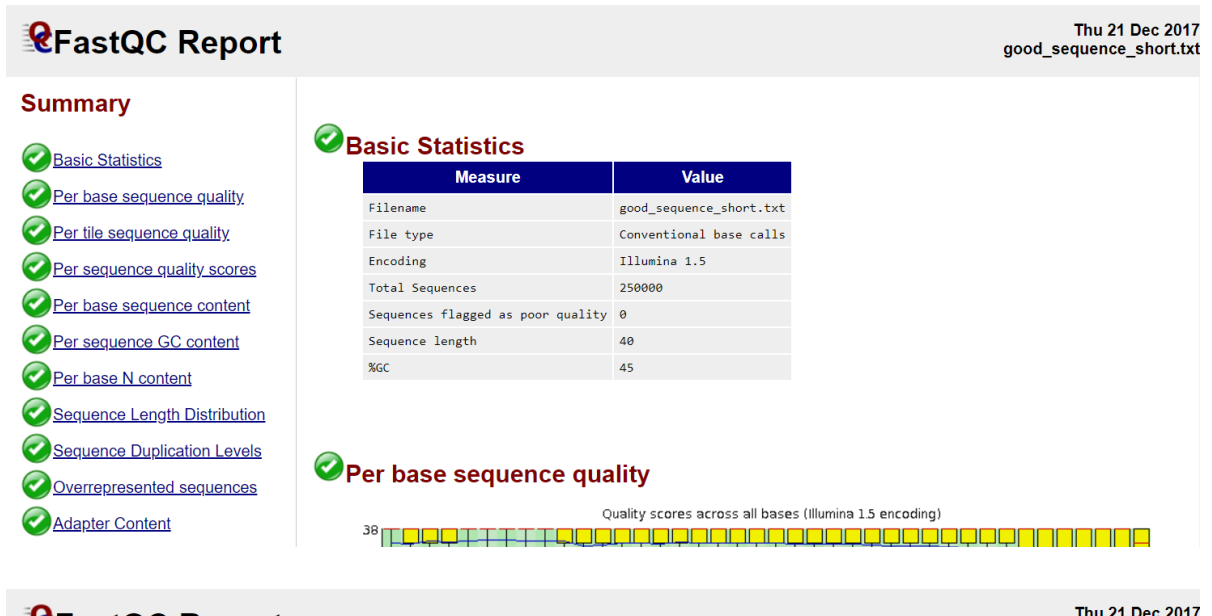

#### **REARELOC Report**

Per base sequence content Per sequence GC content Per base N content Sequence Length Distribution Sequence Duplication Levels

Overrepresented sequences

Adapter Content

#### **Summary**

**Basic Statistics** Per base sequence quality Per tile sequence quality Per sequence quality scores

#### Basic Statistics

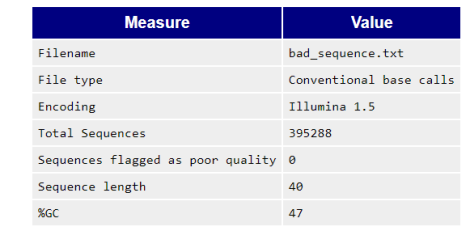

#### O Per base sequence quality

Quality scores across all bases (Illumina 1.5 encoding)

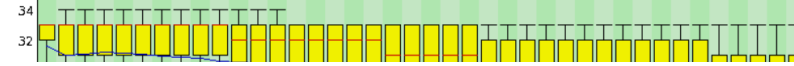

bad\_sequence.txt

#### **Read QC • PBSQ, PSQS**

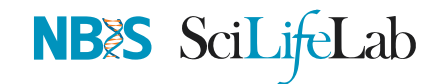

#### **Per base sequence quality**

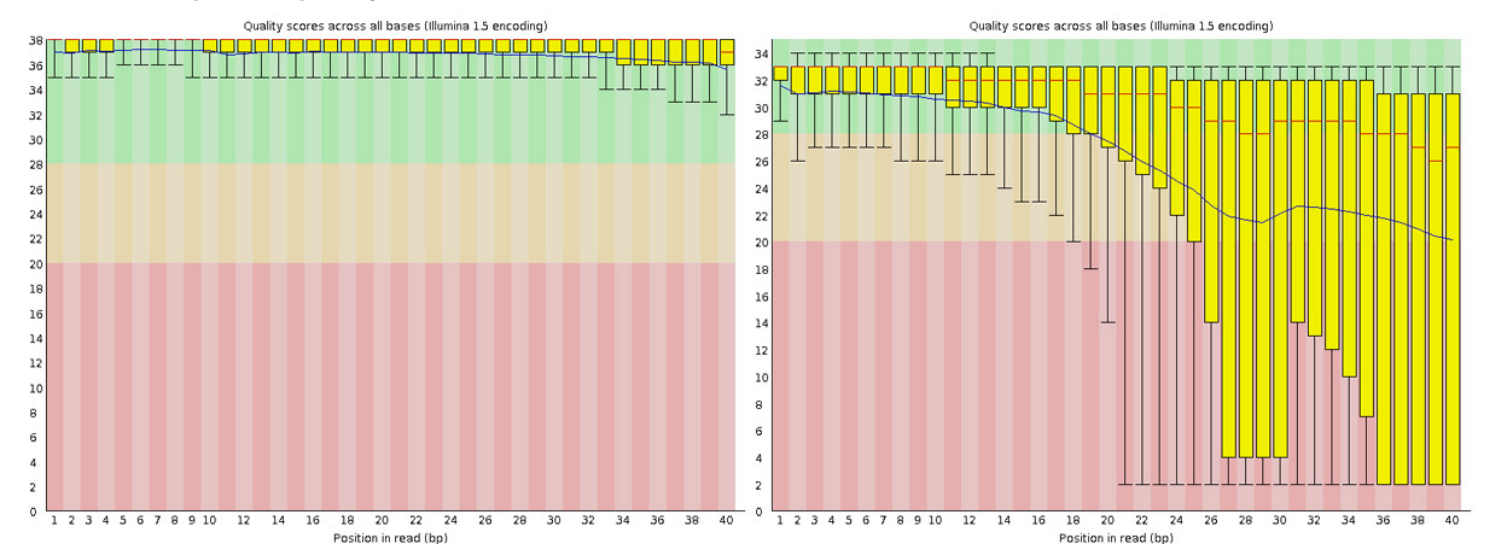

#### **Per sequence quality scores**

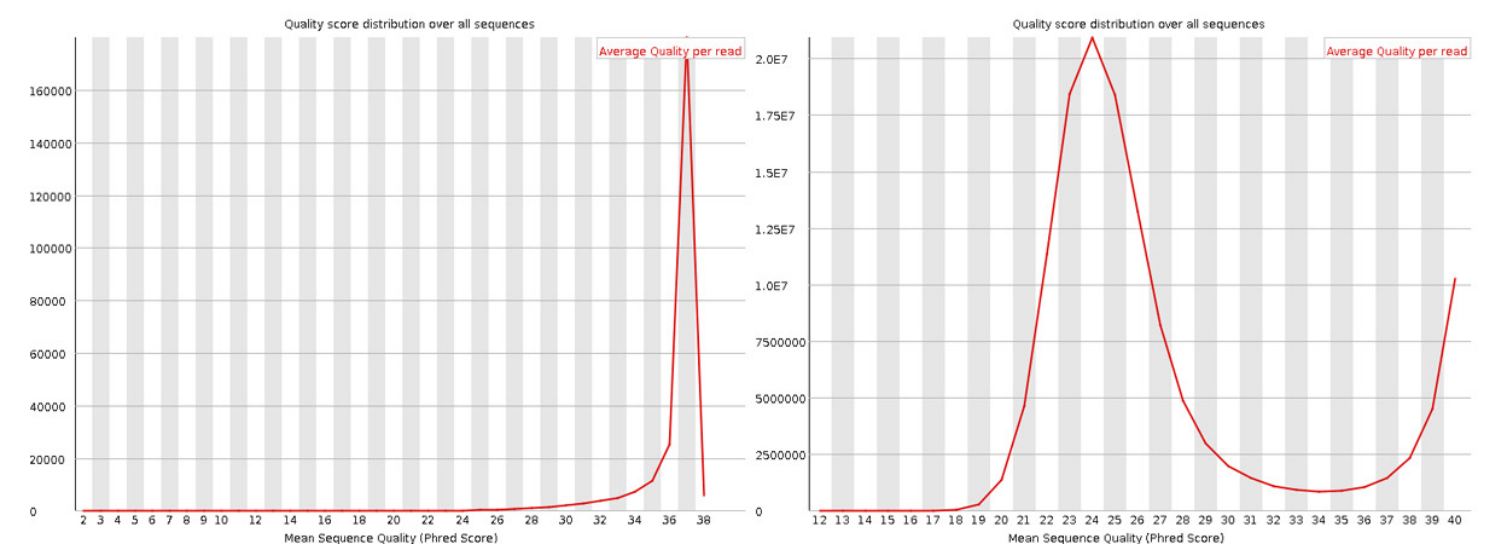

#### **Read QC • PBSC, PSGC**

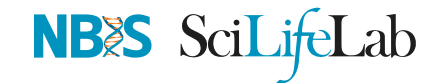

#### **Per base sequence content**

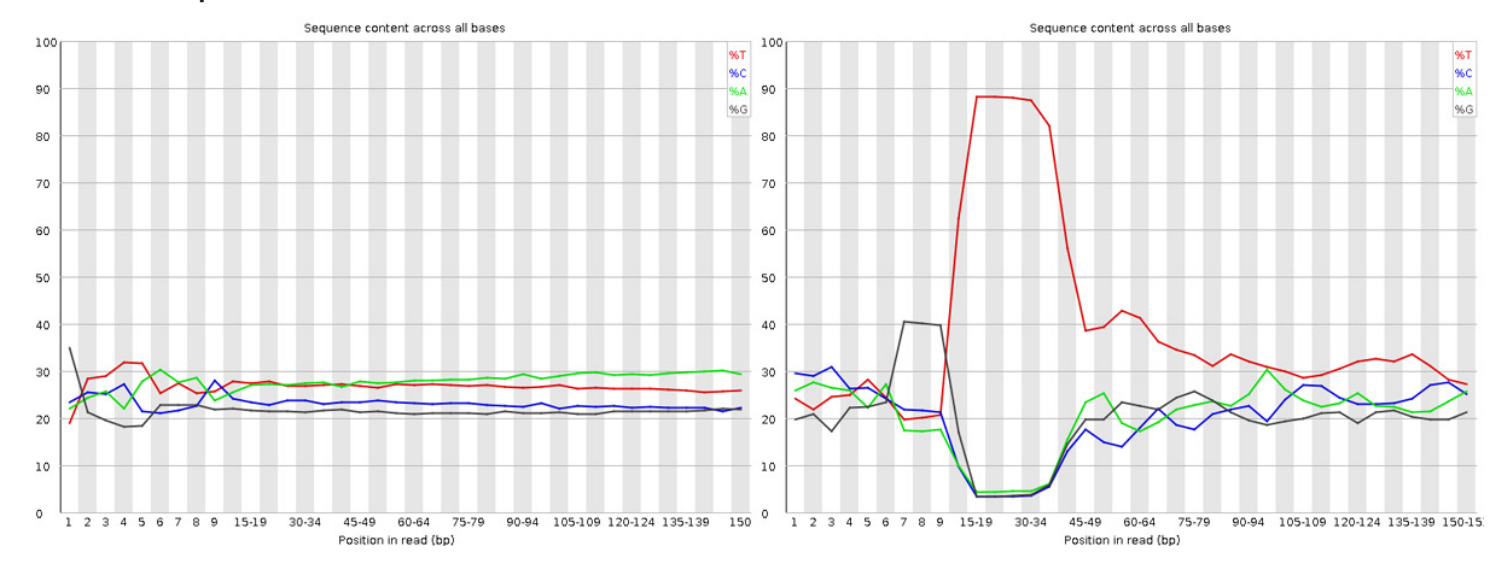

#### **Per sequence GC content**

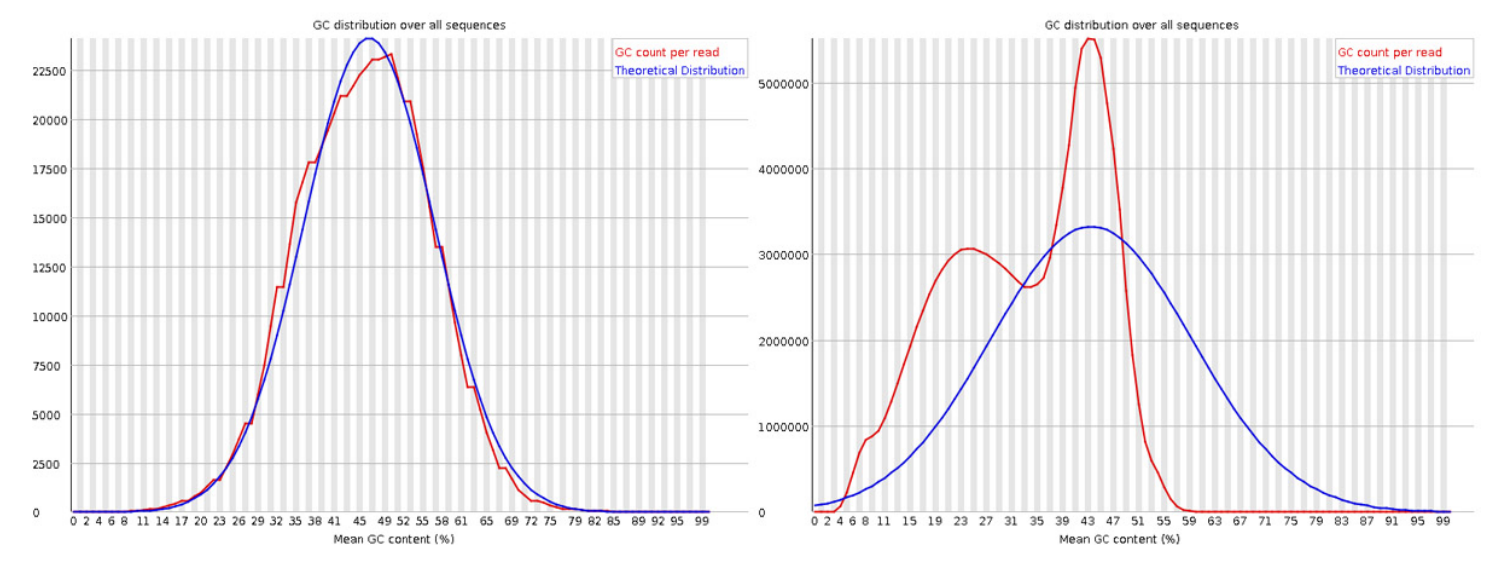

#### **Read QC • SDL, AC**

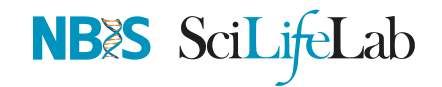

#### **Sequence duplication level**

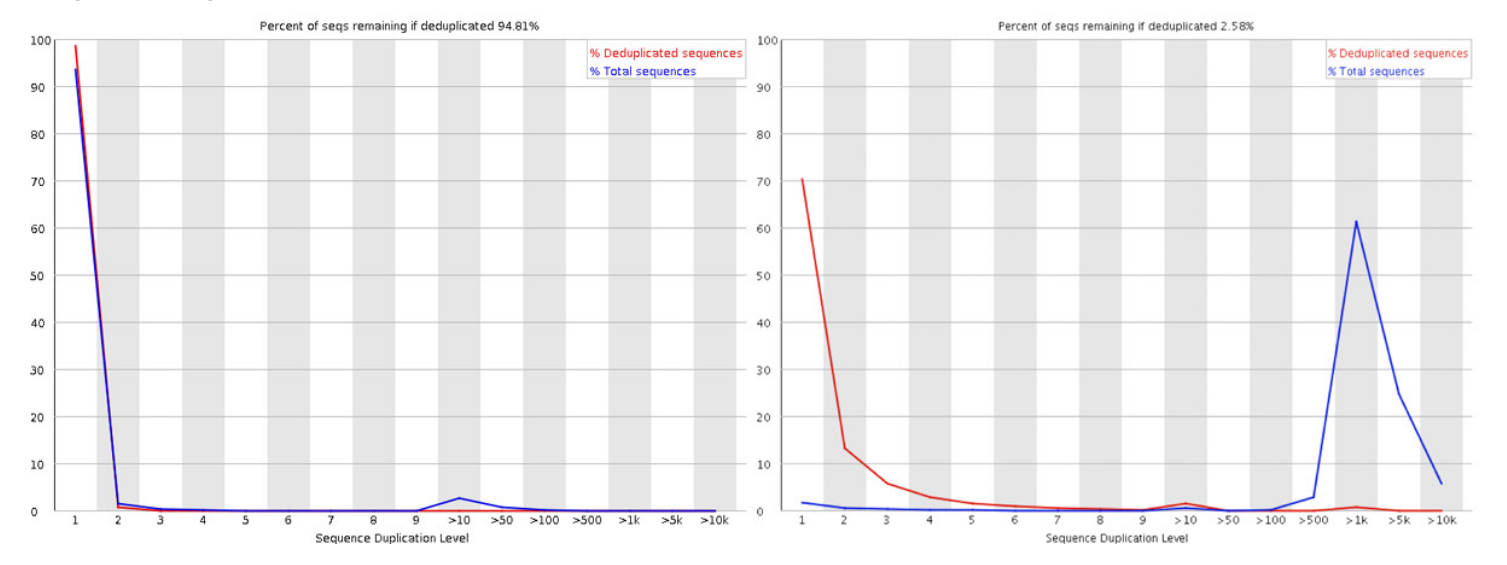

#### **Adapter content**

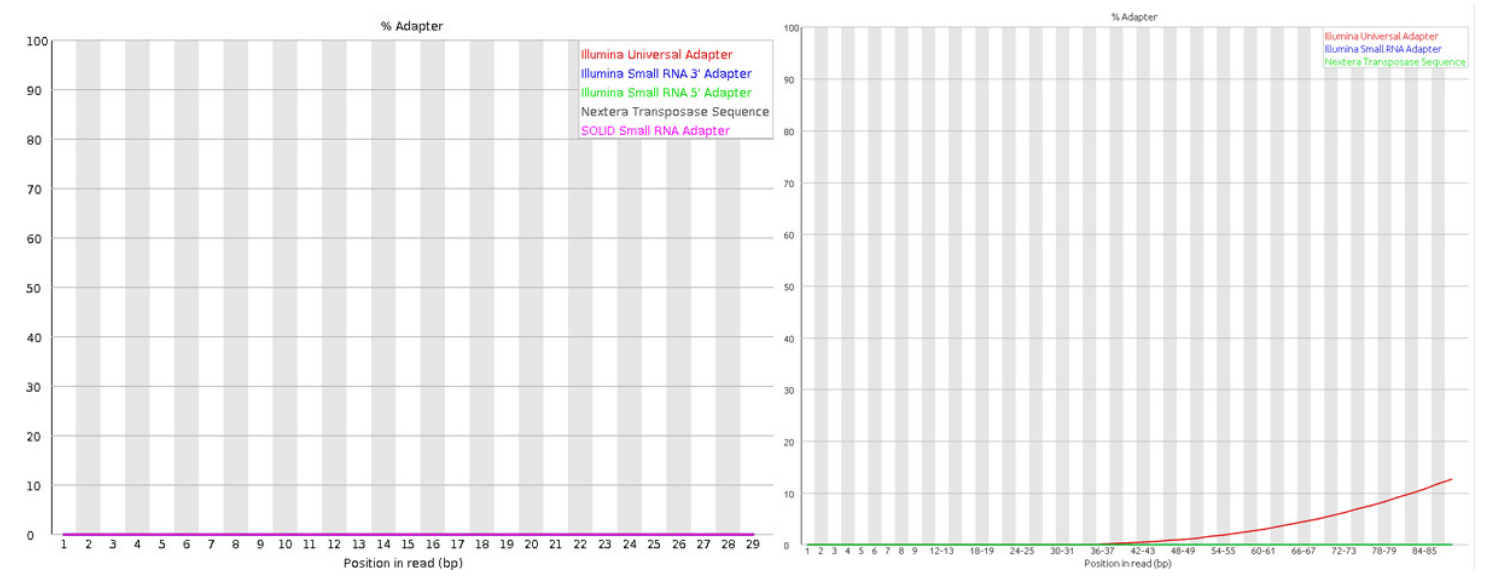

# **Trimming**

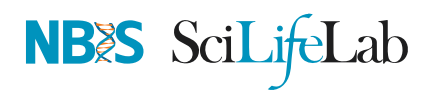

- Trim IF necessary
	- o Synthetic bases can be an issue for SNP calling
	- o Insert size distribution may be more important for assemblers
- Trim/Clip/Filter reads
- Remove adapter sequences  $\bullet$
- Trim reads by quality
- Sliding window trimming
- Filter by min/max read length
	- $\circ$  Remove reads less than ~18nt
- Demultiplexing/Splitting

#### $\clubsuit$  Cutadapt, fastp, Skewer, Prinseq

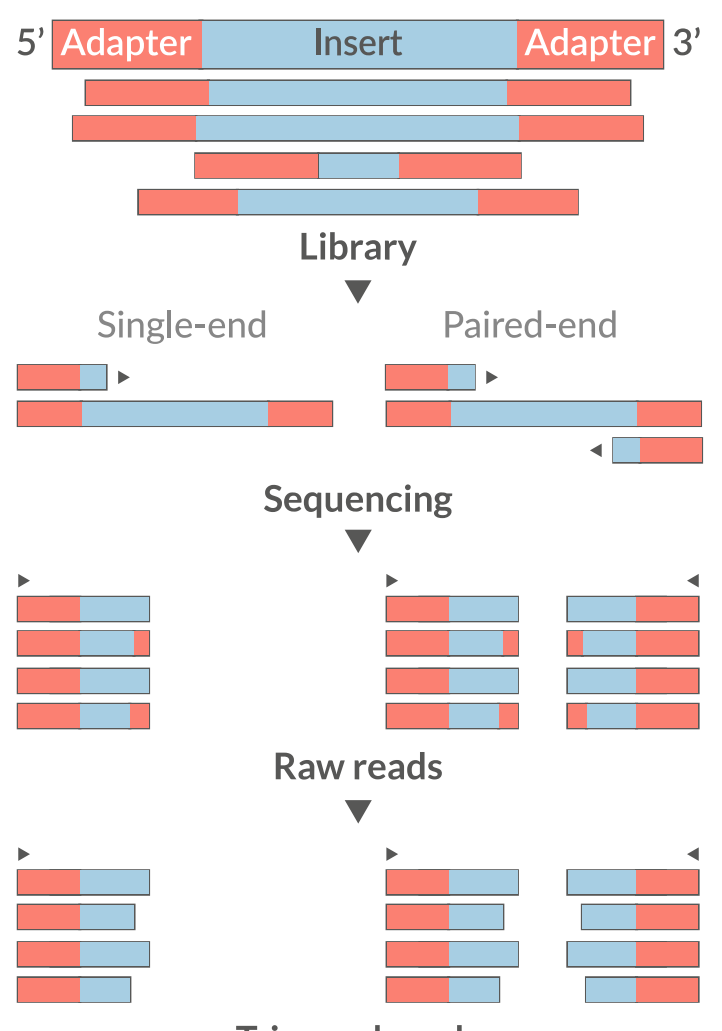

## **Mapping**

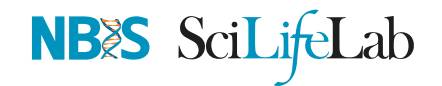

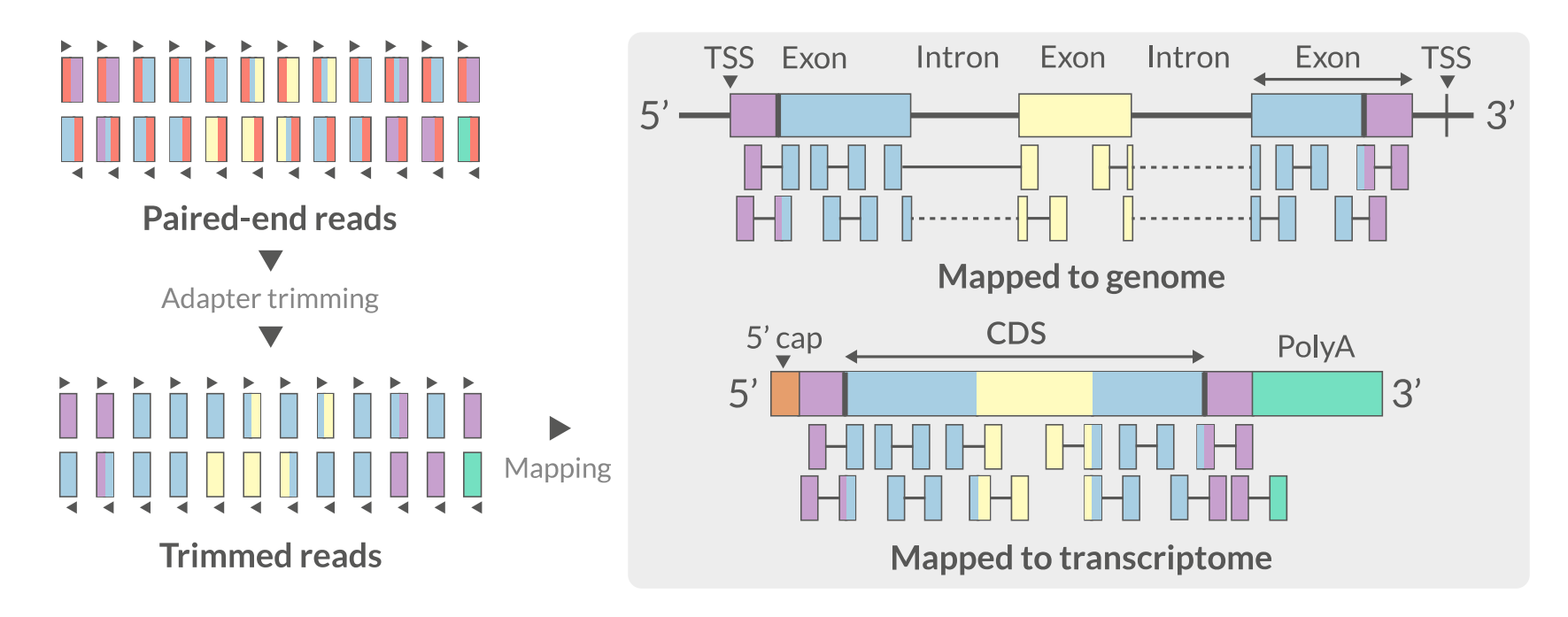

- Aligning reads back to a reference sequence
- Mapping to genome vs transcriptome
- Splice-aware alignment (genome)

ʑ STAR, HiSat2, GSNAP, Novoalign (Commercial)

 $\bm{\vartheta}$  Baruzzo, Giacomo, *et al*. "Simulation-based comprehensive benchmarking of RNA-seq aligners." Nature methods 14.2 (2017): 135

#### **Aligners • Speed**

## NBES SciLifeLab

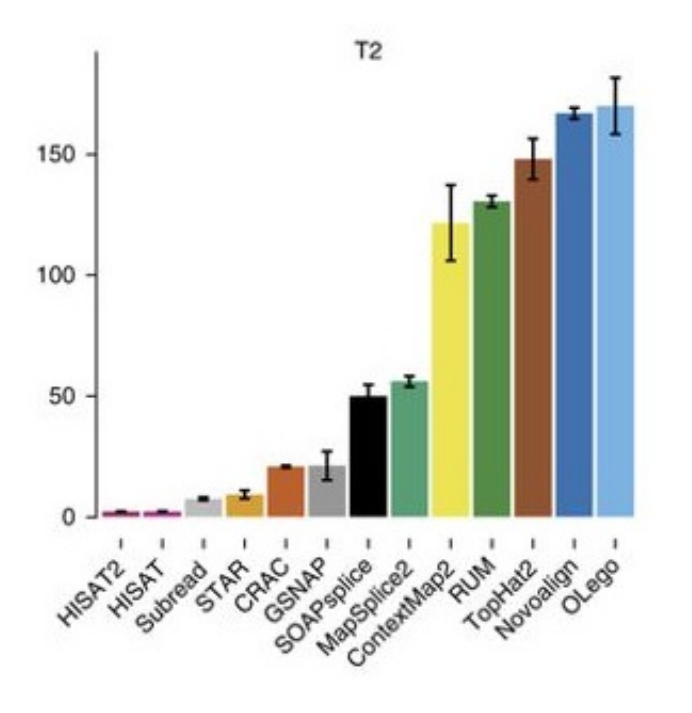

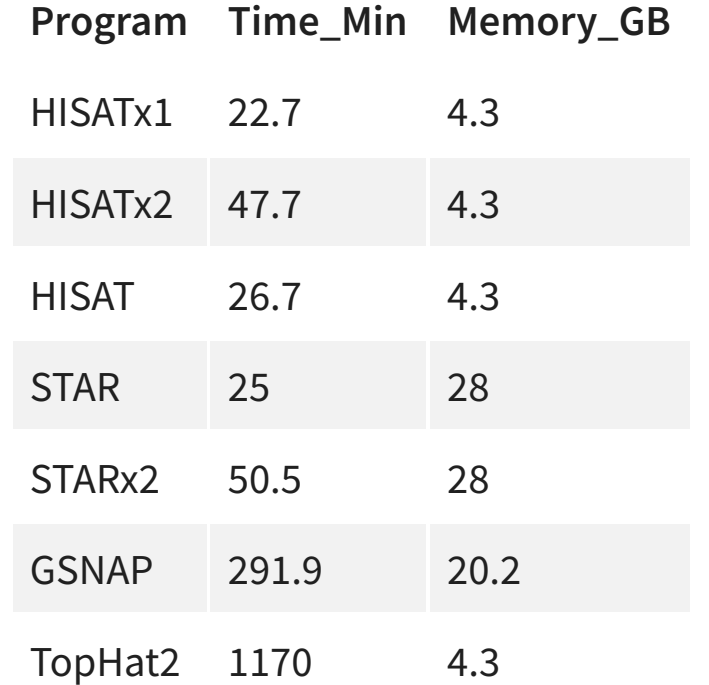

 $\bm{\vartheta}$  Baruzzo, Giacomo, *et al*. "Simulation-based comprehensive benchmarking of RNA-seq aligners." Nature methods 14.2 (2017): 135

## **Aligners • Accuracy**

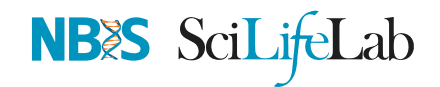

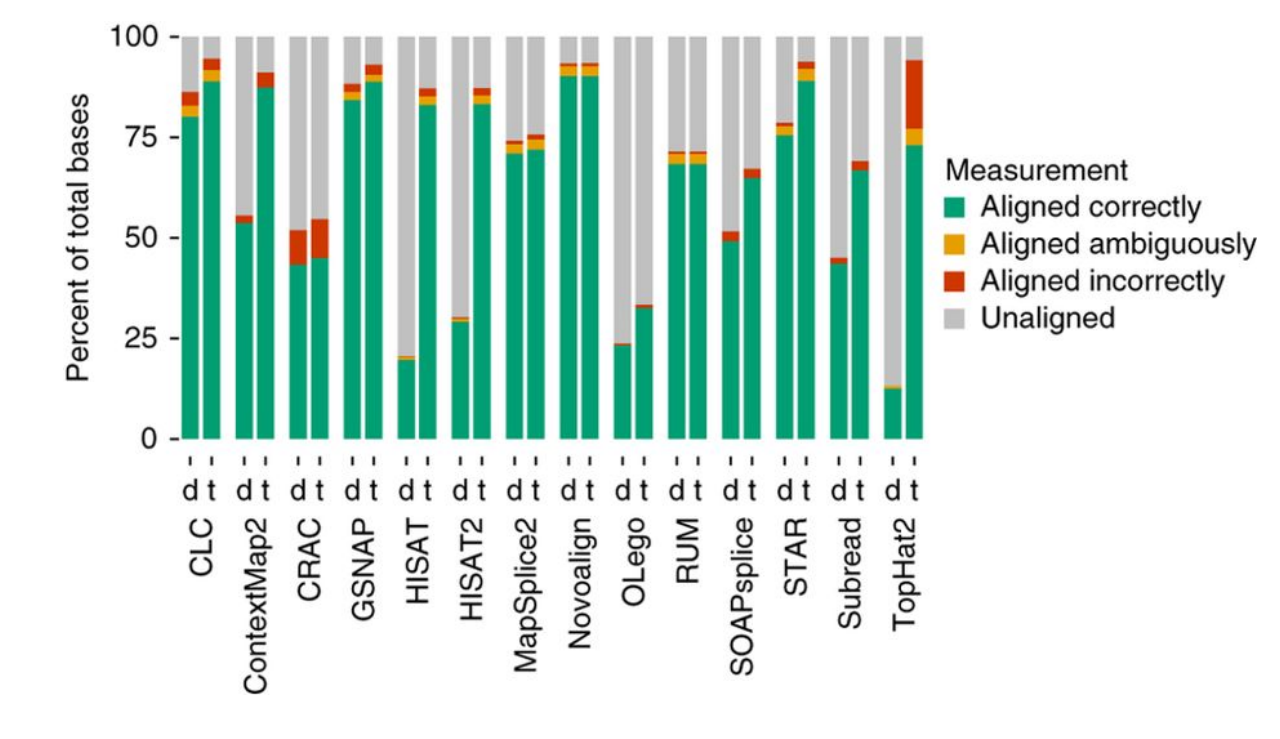

- Novel variants / RNA editing
- Allele-specific expression
- Genome annotation

Increasing Accuracy

- Gene and transcript discovery
- Differential expression

#### ʑ STAR, HiSat2, GSNAP, Novoalign (Commercial)

 $\bm{\varPhi}$  Baruzzo, Giacomo, *et al*. "Simulation-based comprehensive benchmarking of RNA-seq aligners." Nature methods 14.2 (2017): 135

## **Mapping**

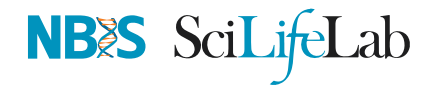

• Reads (FASTO)

```
@ST-E00274:179:HHYMLALXX:8:1101:1641:1309 1:N:0:NGATGT
NCATCGTGGTATTTGCACATCTTTTCTTATCAAATAAAAAGTTTAACCTACTCAGTTATGCGCATACGTTTTTTGATGGCATTTCCATAAACCGATTTTTTTTTTA
+#AAAFAFA<-AFFJJJAFA-FFJJJJFFFAJJJJ-<FFJJJ-A-F-7--FA7F7-----FFFJFA<FFFFJ<AJ--FF-A<A-<JJ-7-7-<FF-FFFJAFFAA--
```
@instrument:runid:flowcellid:lane:tile:xpos:ypos read:isfiltered:controlnumber:sampleid

• Reference Genome/Transcriptome (FASTA)

>1 dna:chromosome chromosome:GRCz10:1:1:58871917:1 REF GATCTTAAACATTTATTCCCCCTGCAAACATTTTCAATCATTACATTGTCATTTCCCCTCCAAATTAAATTTAGCCAGAGGCGCACAACATACGACCTCTAAAAAAGGTGCTGTAACATG

• Annotation (GTF/GFF)

#!genome-build GRCz10 #!genebuild-last-updated 2016-11  $\Delta$  ensembl havana6732 52059 . - . . gene\_id "ENSDARG00000104632"; gene

seq source feature start end score strand frame attribute

## **Alignment**

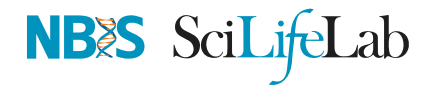

SAM/BAM (Sequence Alignment Map format)

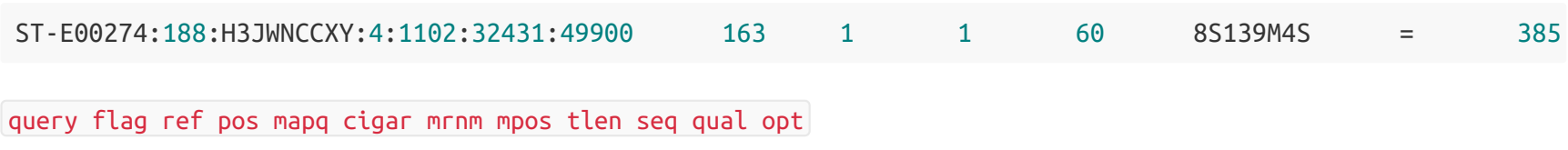

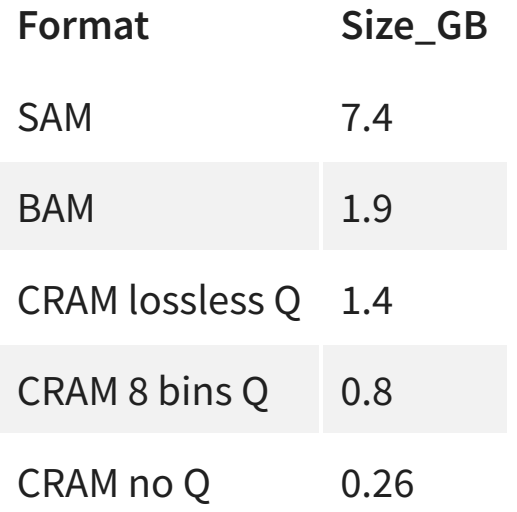

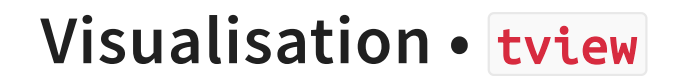

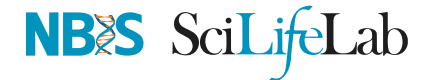

#### samtools tview alignment.bam genome.fasta

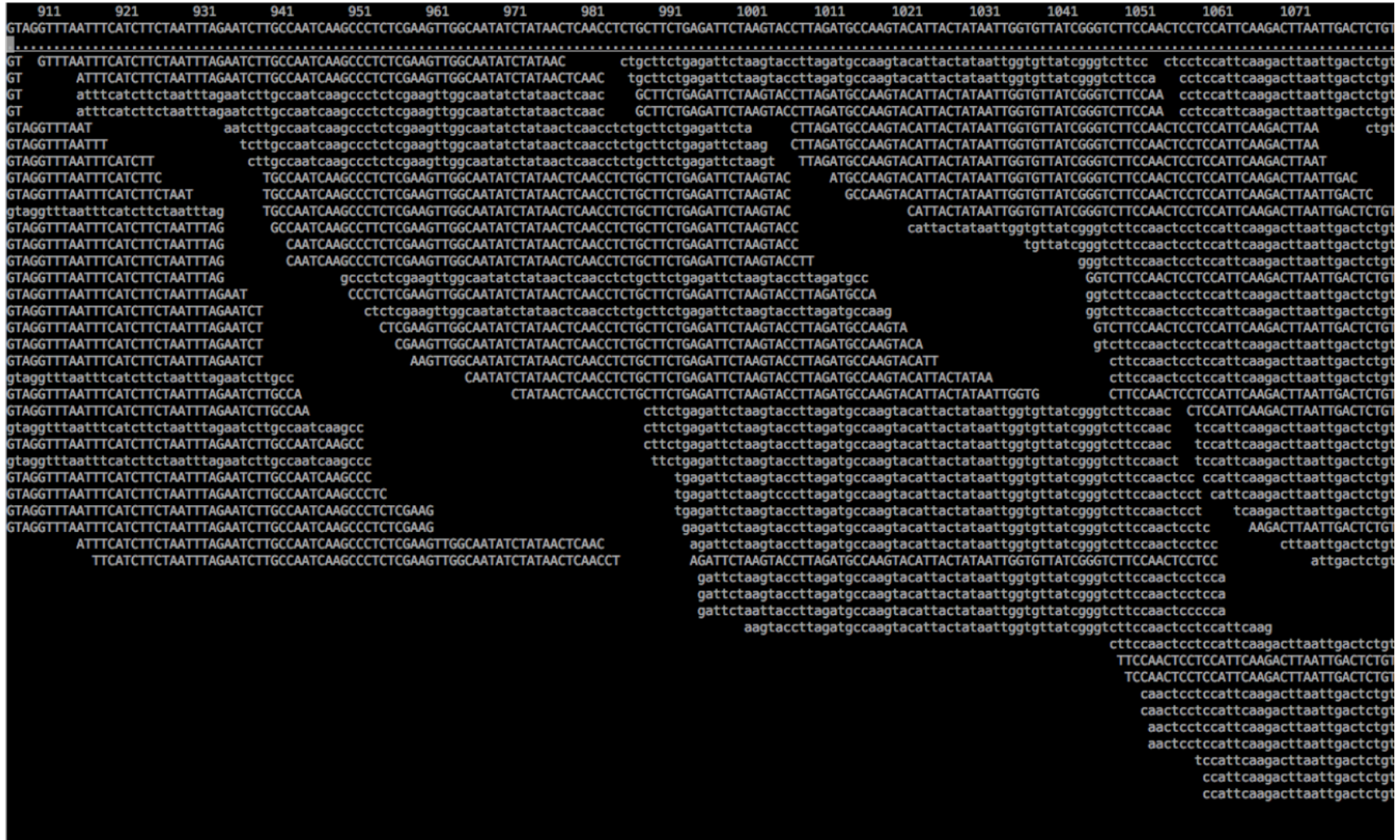

## **Visualisation • IGV**

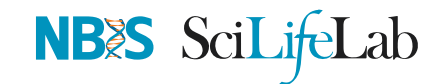

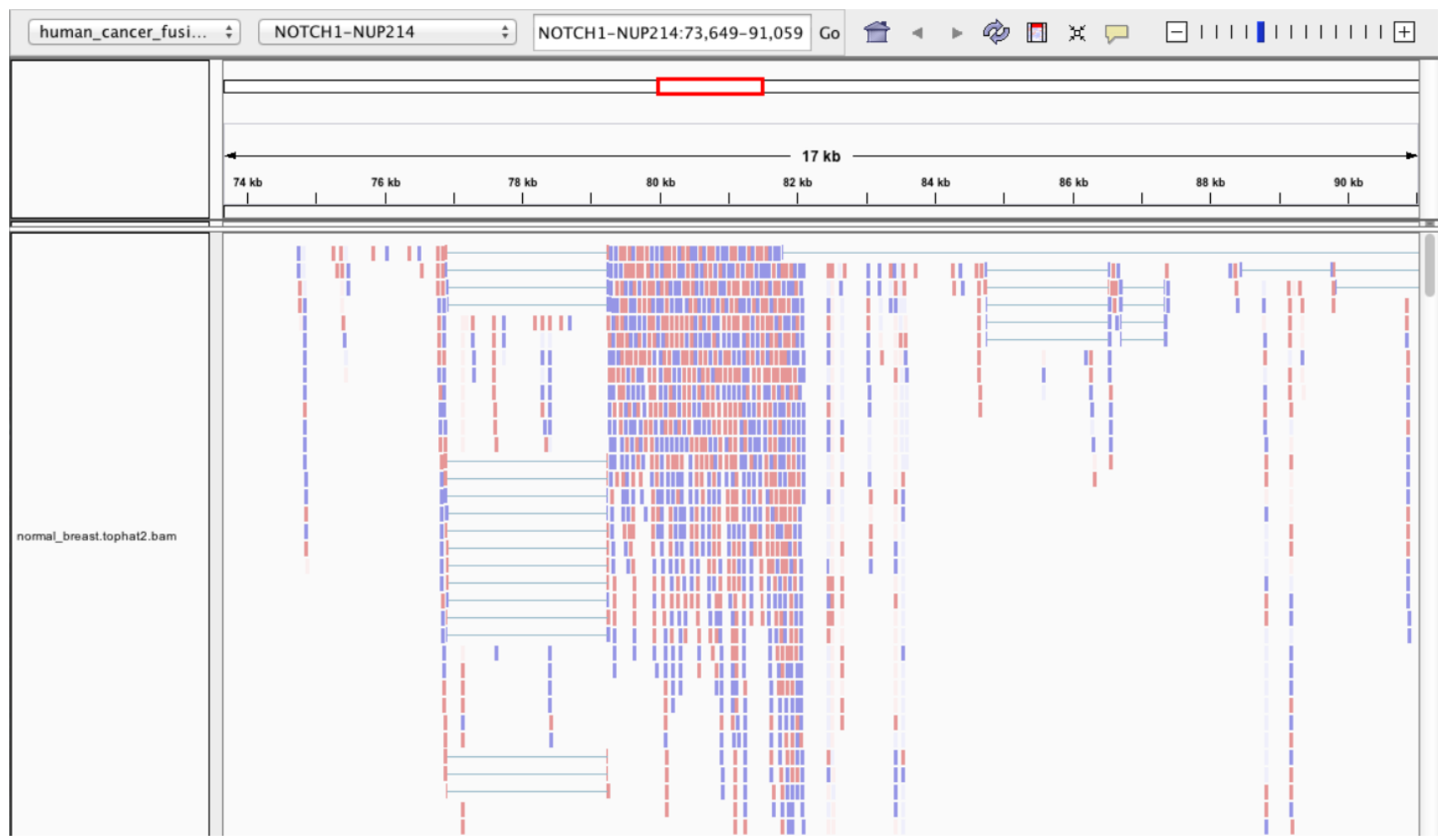

#### $\triangle$  **IGV, UCSC Genome Browser**

#### **Visualisation • SeqMonk**

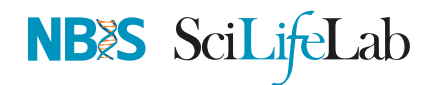

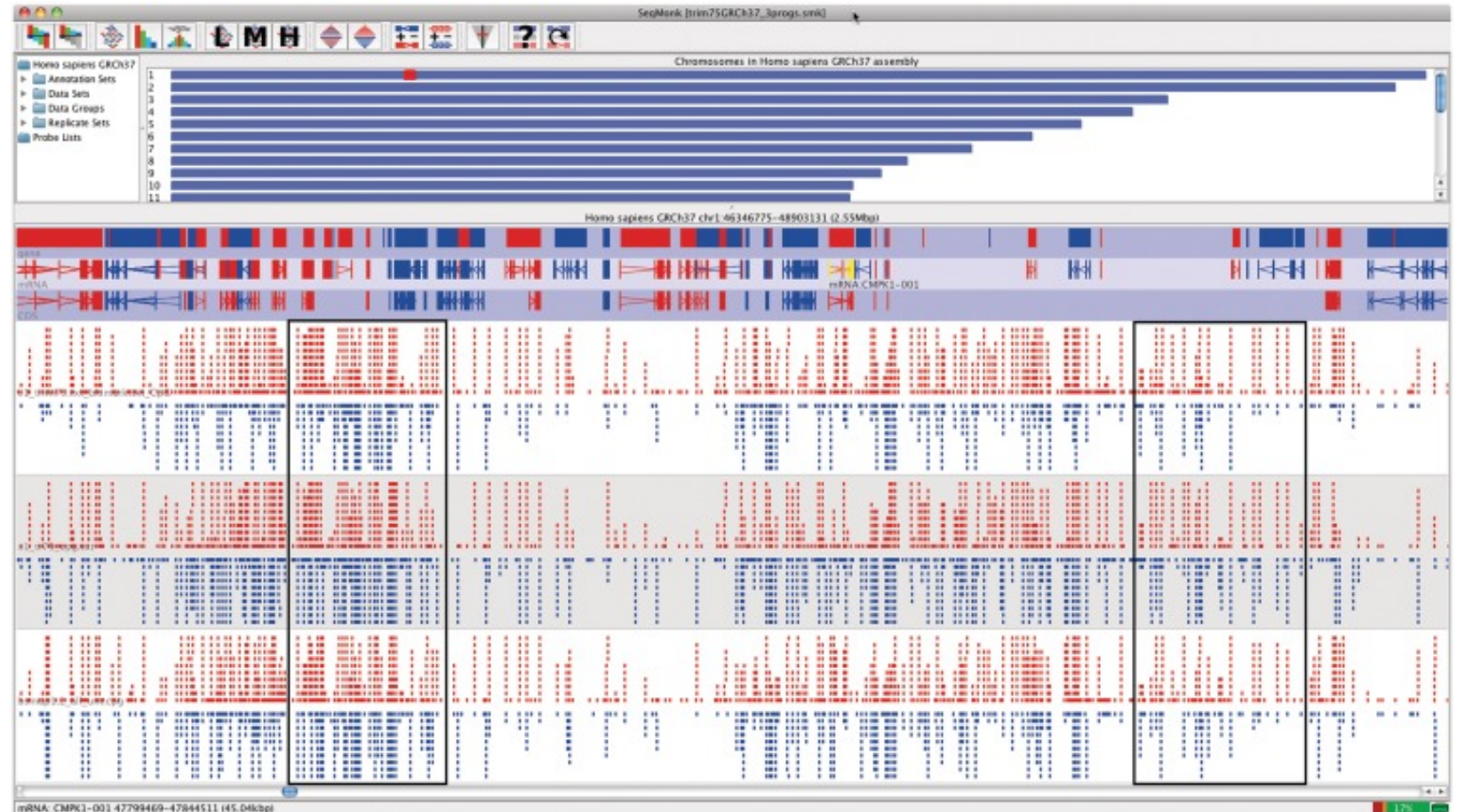

 $\clubsuit$  SeqMonk

# **Alignment QC**

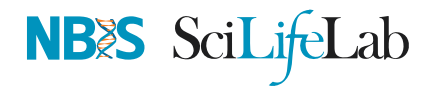

- Number of reads mapped/unmapped/paired etc
- Uniquely mapped
- Insert size distribution
- Coverage
- Gene body coverage
- Biotype counts / Chromosome counts
- Counts by region: gene/intron/non-genic
- Sequencing saturation
- Strand specificity

ʑ STAR (final log file), samtools > stats, bamtools <sup>&</sup>gt; stats, QoRTs, RSeQC, Qualimap

# **Alignment QC • STAR Log**

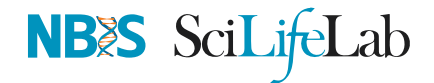

MultiQC can be used to summarise and plot STAR log files.

**STAR Alignment Scores** 

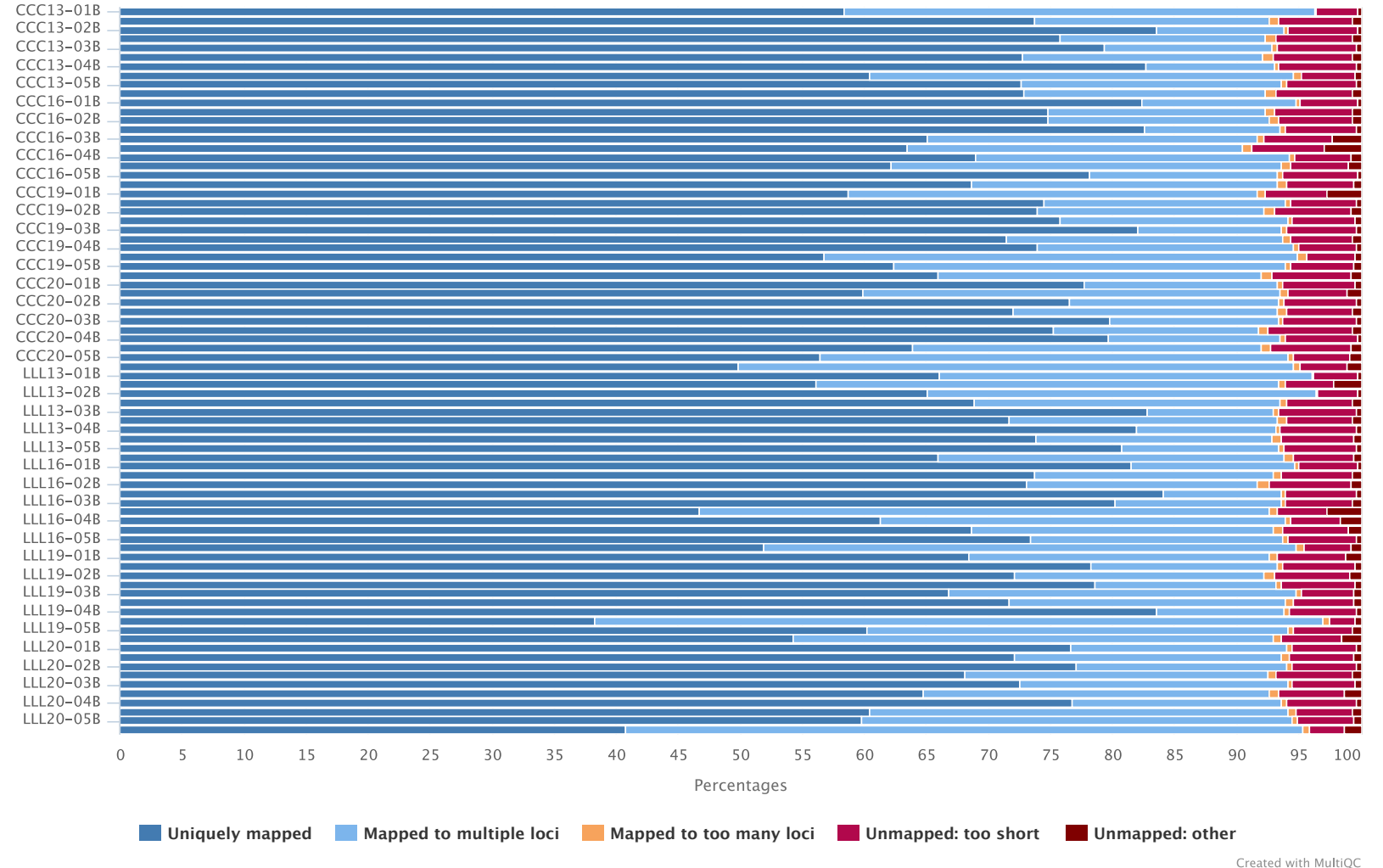

## **Alignment QC • Features**

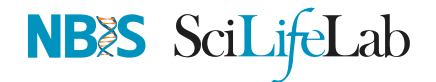

QoRTs was run on all samples and summarised using MultiQC.

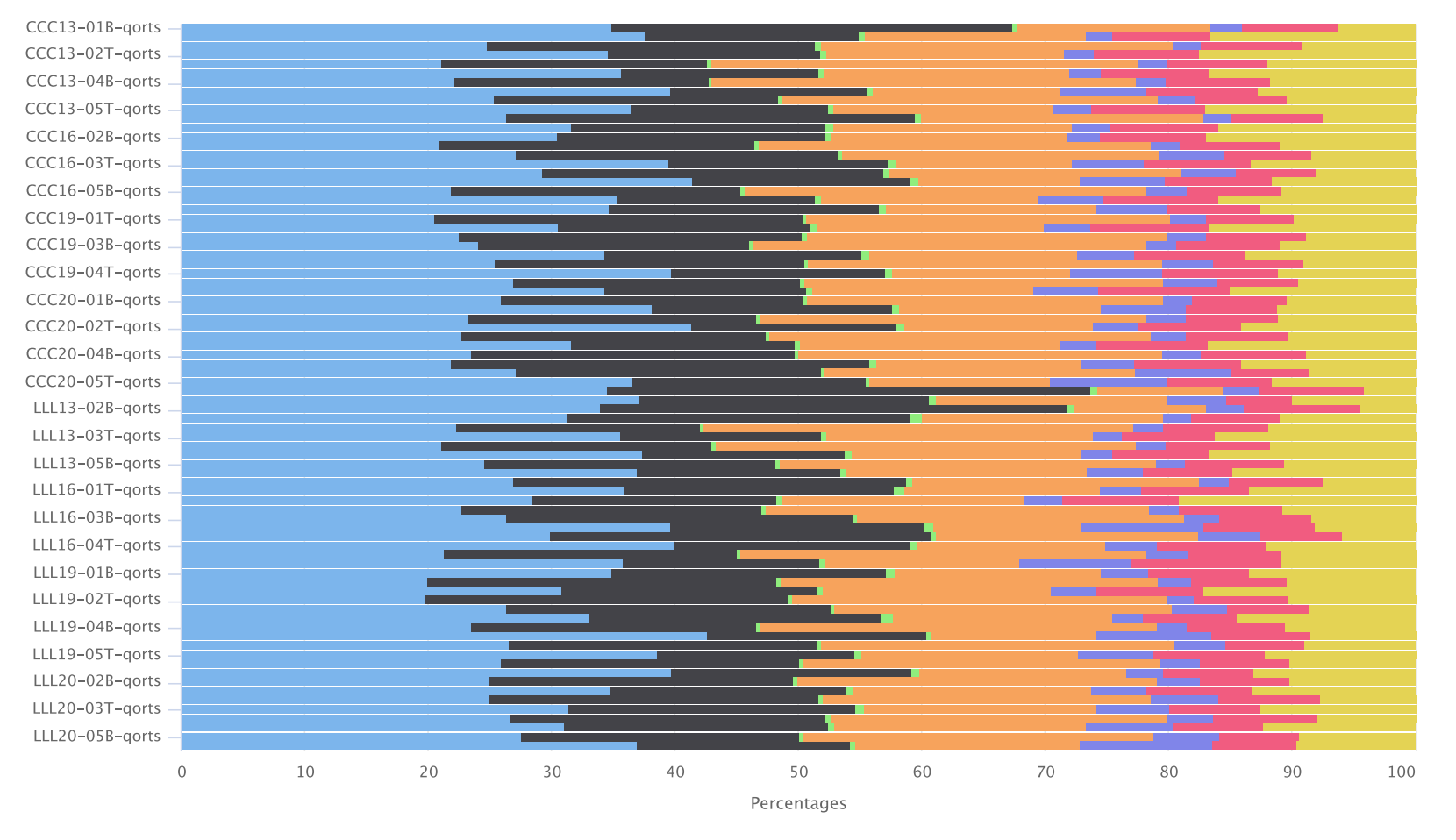

**QoRTs: Alignment Locations** 

● Unique Gene: CDS ● Unique Gene: UTR ● Ambig Gene ● No Gene: Intron ● No Gene: One Kb From Gene ● No Gene: Ten Kb From Gene **No Gene: Middle Of Nowhere**

Created with MultiQC

**QoRTs**

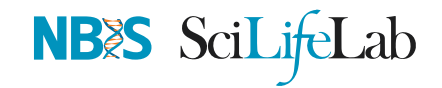

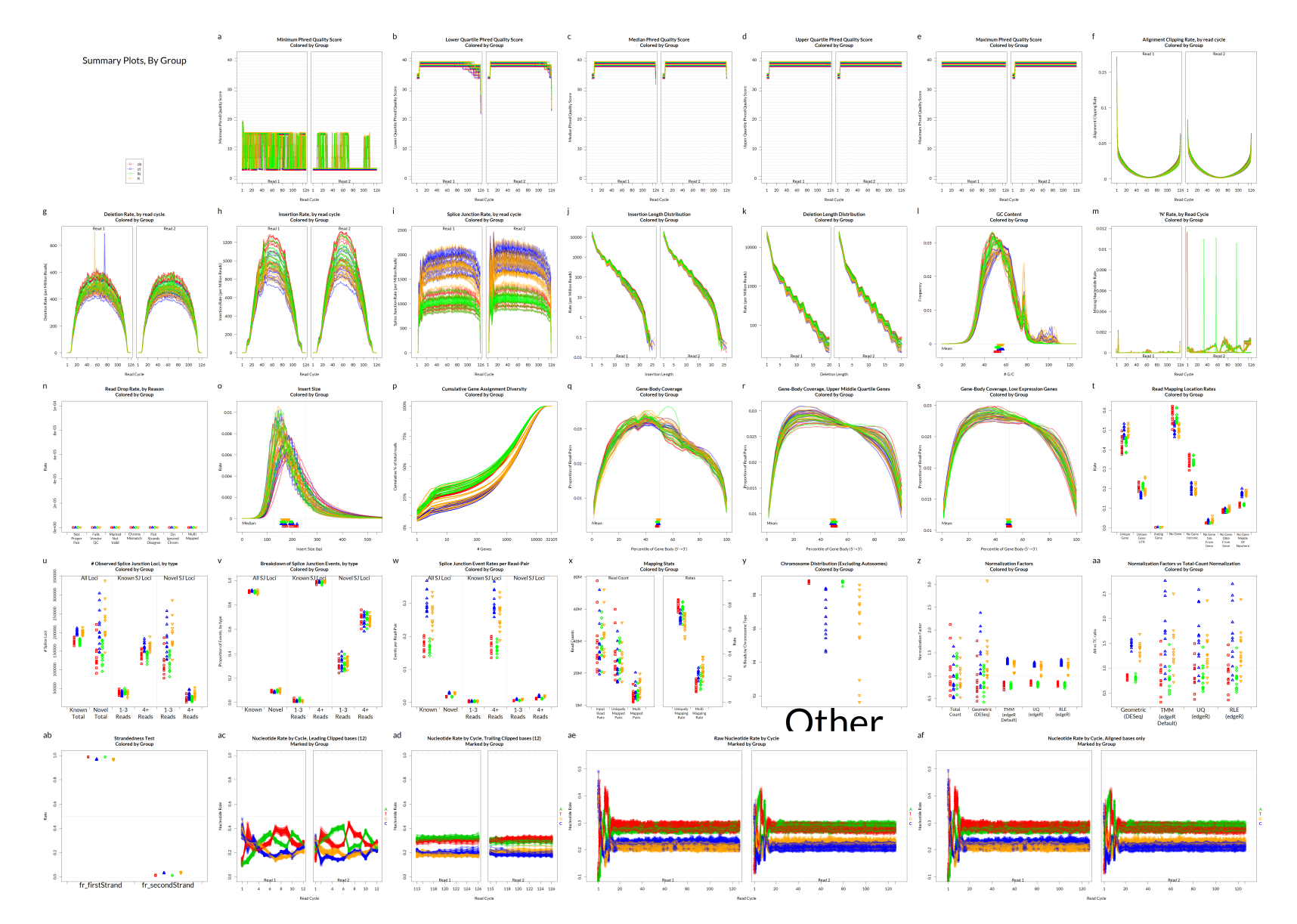

## **Alig n m e n t Q C**

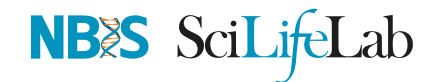

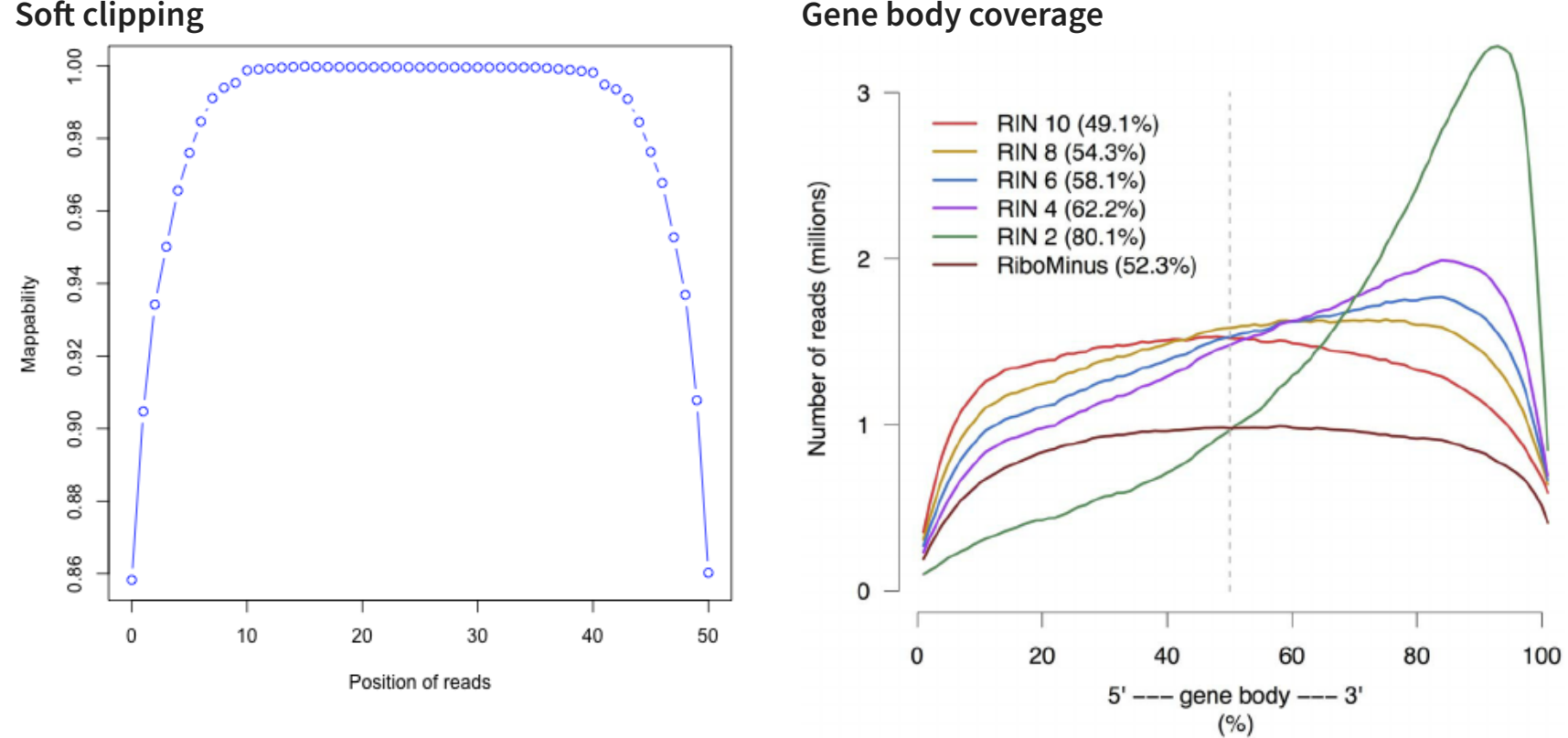

**Gene body coverage** 

## **Alig n m e n t Q C**

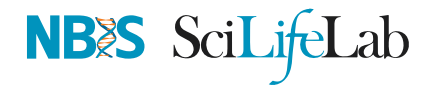

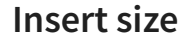

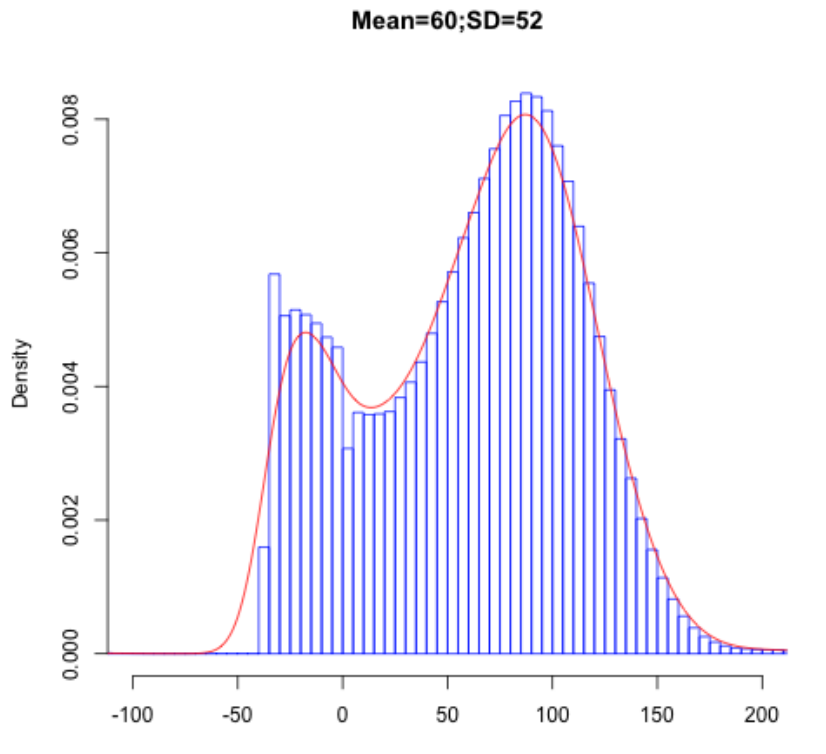

Inner distance (bp)

**Saturation curve** 

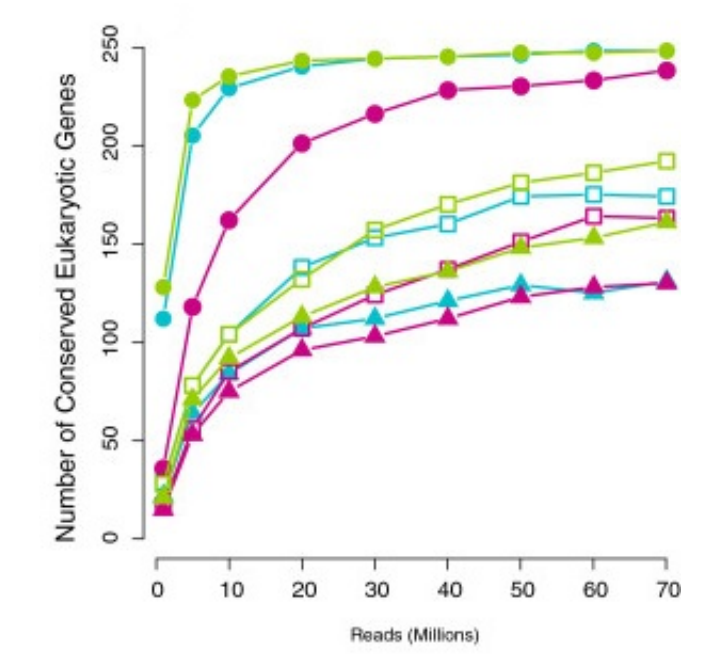

# **Quantification • Counts**

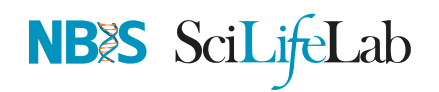

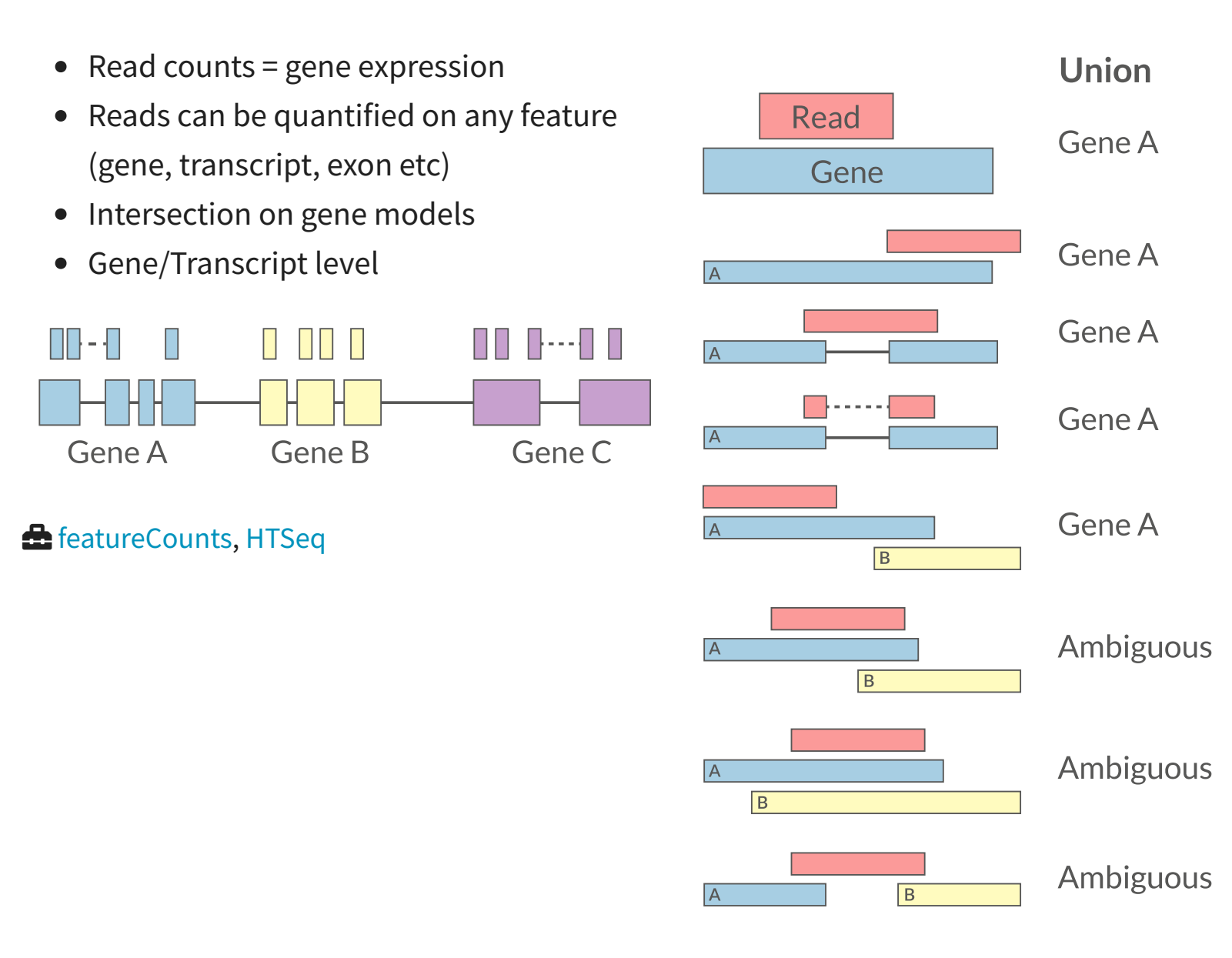

## **Quantification**

# NBES SciLifeLab

#### **PCR duplicates**

- Ignore for RNA-Seq data
- Computational deduplication (Don't!)
- Use PCR-free library-prep kits
- Use UMIs during library-prep

#### **Multi-mapping**

- Added (BEDTools multicov)
- Discard (featureCounts, HTSeq)
- Distribute counts (Cufflinks)  $\bullet$
- Rescue
	- $\circ$  Probabilistic assignment (Rcount, Cufflinks)
	- o Prioritise features (Rcount)
	- o Probabilistic assignment with EM (RSEM)

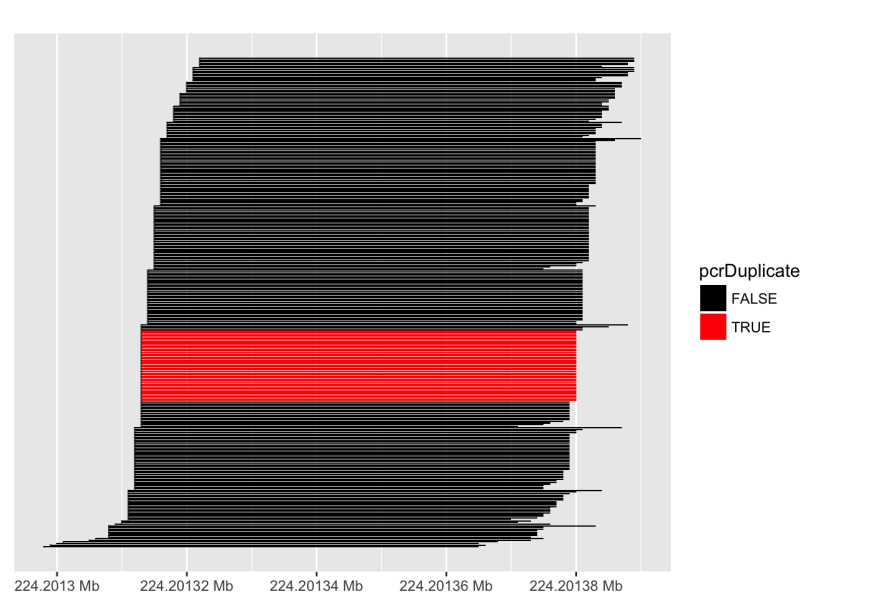

 $\mathcal{P}$  Fu, Yu, *et al.* "Elimination of PCR duplicates in RNA-seq and small RNA-seq using unique molecular identifiers." BMC genomics 19.1 (2018): 531

 $\mathcal O$  Parekh, Swati, et al. "The impact of amplification on differential expression analyses by RNA-seq." Scientific reports 6 (2016): 25533

 $\bm{\varPhi}$  Klepikova, Anna V., *et al*. "Effect of method of deduplication on estimation of differential gene expression using RNA-seq." PeerJ 5 (2017): e3091  $_{34/50}$ 

## **Quantification • Abundance**

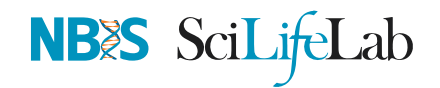

- Count methods
	- Provide no inference on isoforms
	- Cannot accurately measure fold change
- Probabilistic assignment
	- Deconvolute ambiguous mappings
	- o Transcript-level
	- $\circ$  cDNA reference

#### **Kallisto, Salmon**

- Ultra-fast & alignment-free
- Subsampling & quantification confidence
- Transcript-level estimates improves gene-level estimates
- Kallisto/Salmon > transcript-counts >  $\frac{1}{x}$   $\frac{1}{x}$   $\frac{1}{y}$  > gene-counts

#### $\clubsuit$  RSEM, Kallisto, Salmon, Cufflinks2

## **Quantification QC**

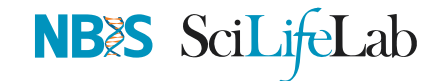

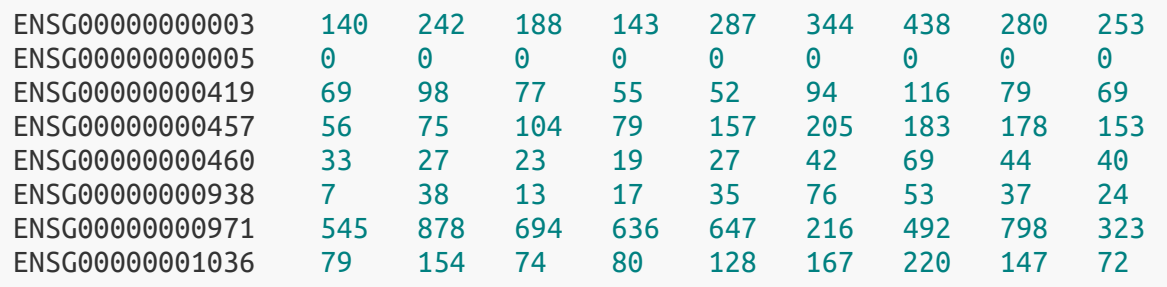

• Pairwise correlation between samples must be high (>0.9)

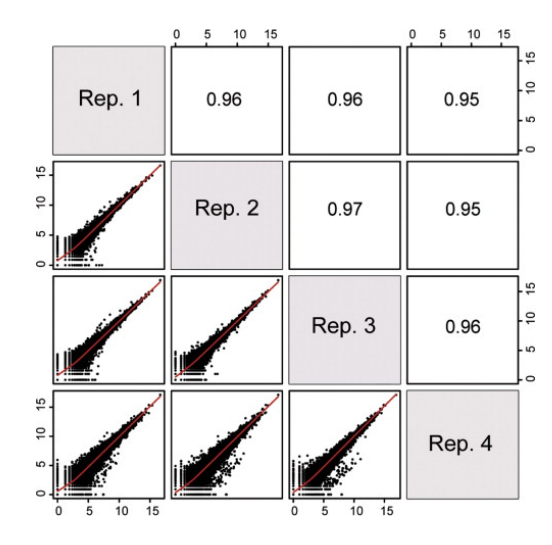

Count QC using RNASeqComp

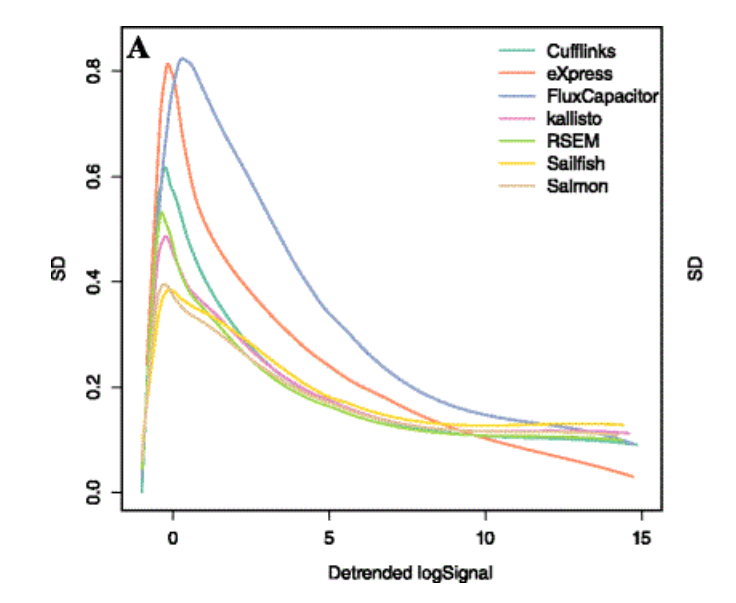

#### $\clubsuit$  RNASeqComp

 $\bm{\mathcal{P}}$  Teng, Mingxiang, *et al*. "A benchmark for RNA-seq quantification pipelines." Genome biology 17.1 (2016): 74 36/50

# **MultiQC**

**STAR** 

Cutadapt

FastQC

Per Seque Per Base

Per Seque Per Base

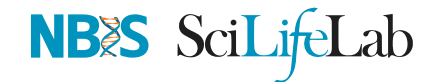

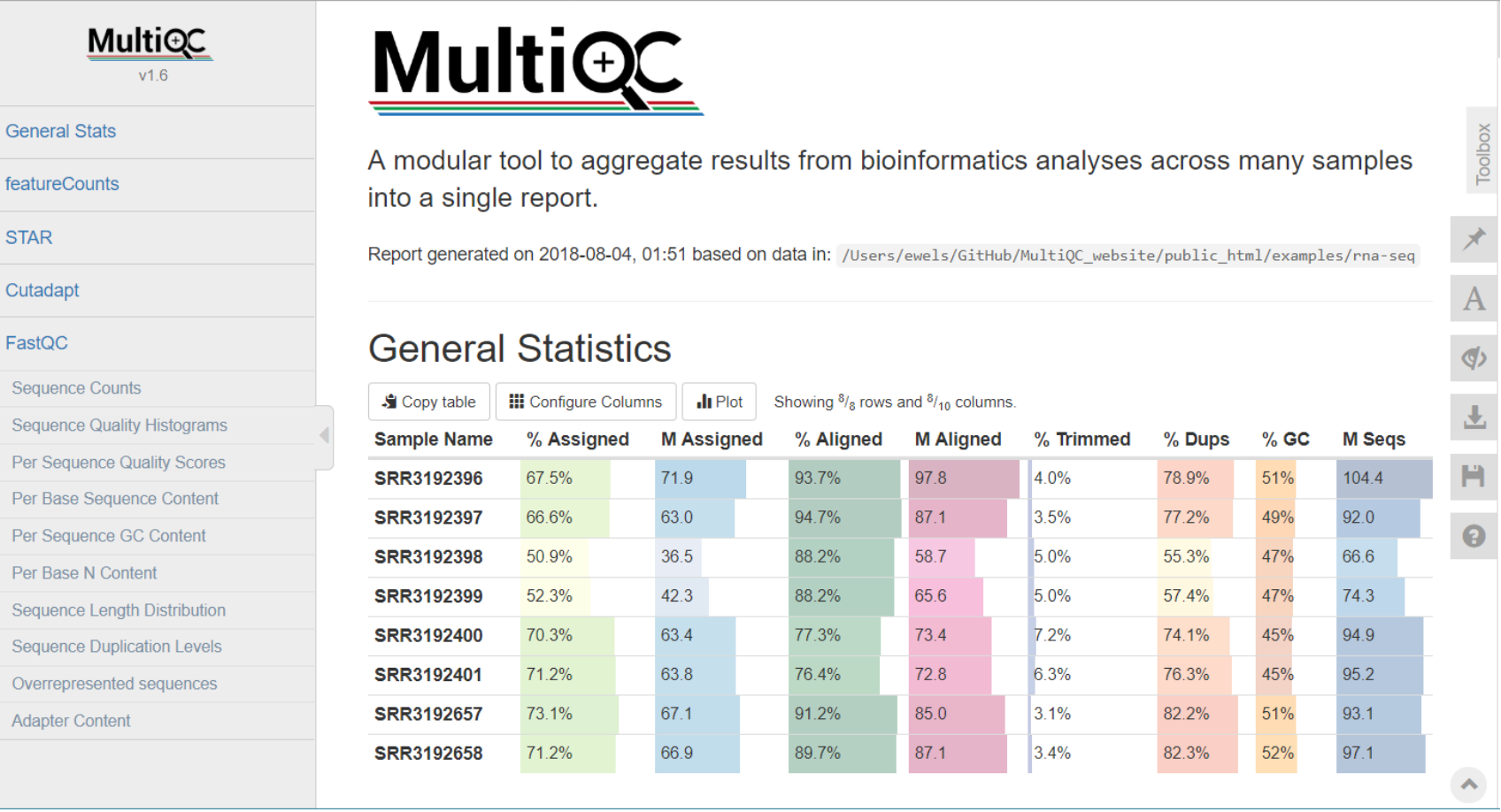

### **Normalisation**

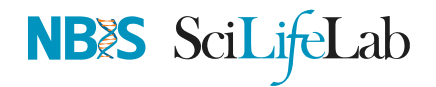

- Control for Sequencing depth & compositional bias
- Median of Ratios (DESeq2) and TMM (edgeR) perform the best

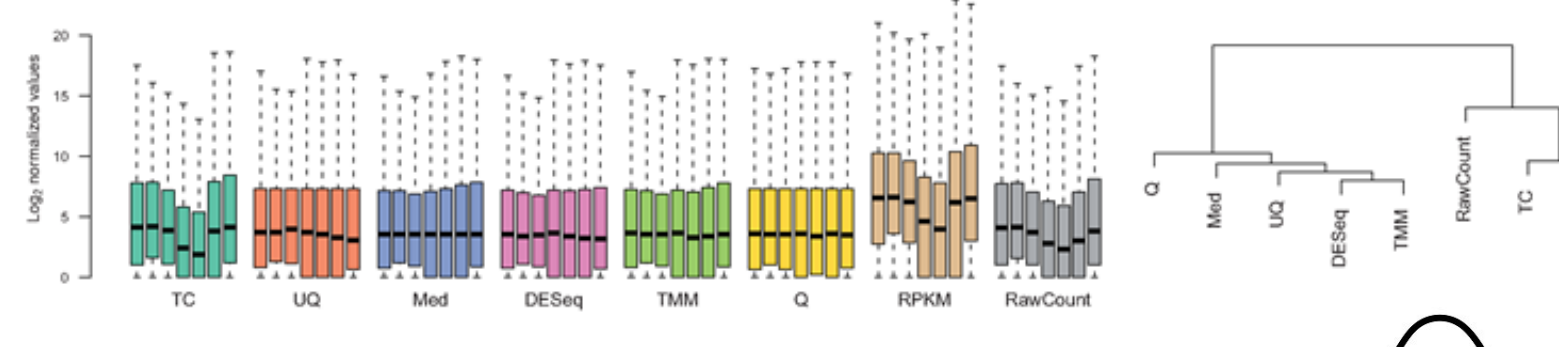

- For DGE using DGE packages, use raw counts
- For clustering, heatmaps etc use VST, VOOM or RLOG
- For own analysis, plots etc, use TPM
- Other solutions: spike-ins/house-keeping genes

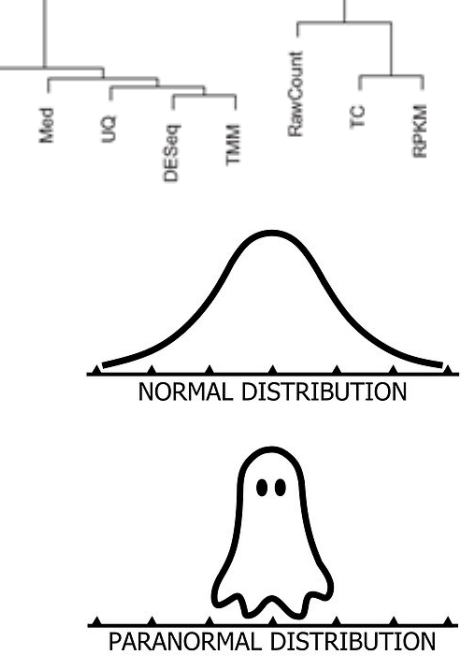

 $\bm{\varPhi}$  Dillies, Marie-Agnes, et al. "A comprehensive evaluation of normalization methods for Illumina high-throughput RNA sequencing data analysis." Briefings in bioinformatics 14.6 (2013): 671-683

 $\mathcal P$  Evans, Ciaran, Johanna Hardin, and Daniel M. Stoebel. "Selecting between-sample RNA-Seq normalization methods from the perspective of their assumptions." Briefings in bioinformatics (2017)

 $\mathcal O$  Wagner, Gunter P., Koryu Kin, and Vincent J. Lynch. "Measurement of mRNA abundance using RNA-seq data: RPKM measure is inconsistent among samples." Theory in biosciences 131.4(2012): 281-285 38/50

## **Exploratory • Heatmap**

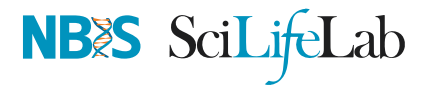

- Remove lowly expressed genes
- Transform raw counts to VST, VOOM, RLOG, TPM etc
- Sample-sample clustering heatmap

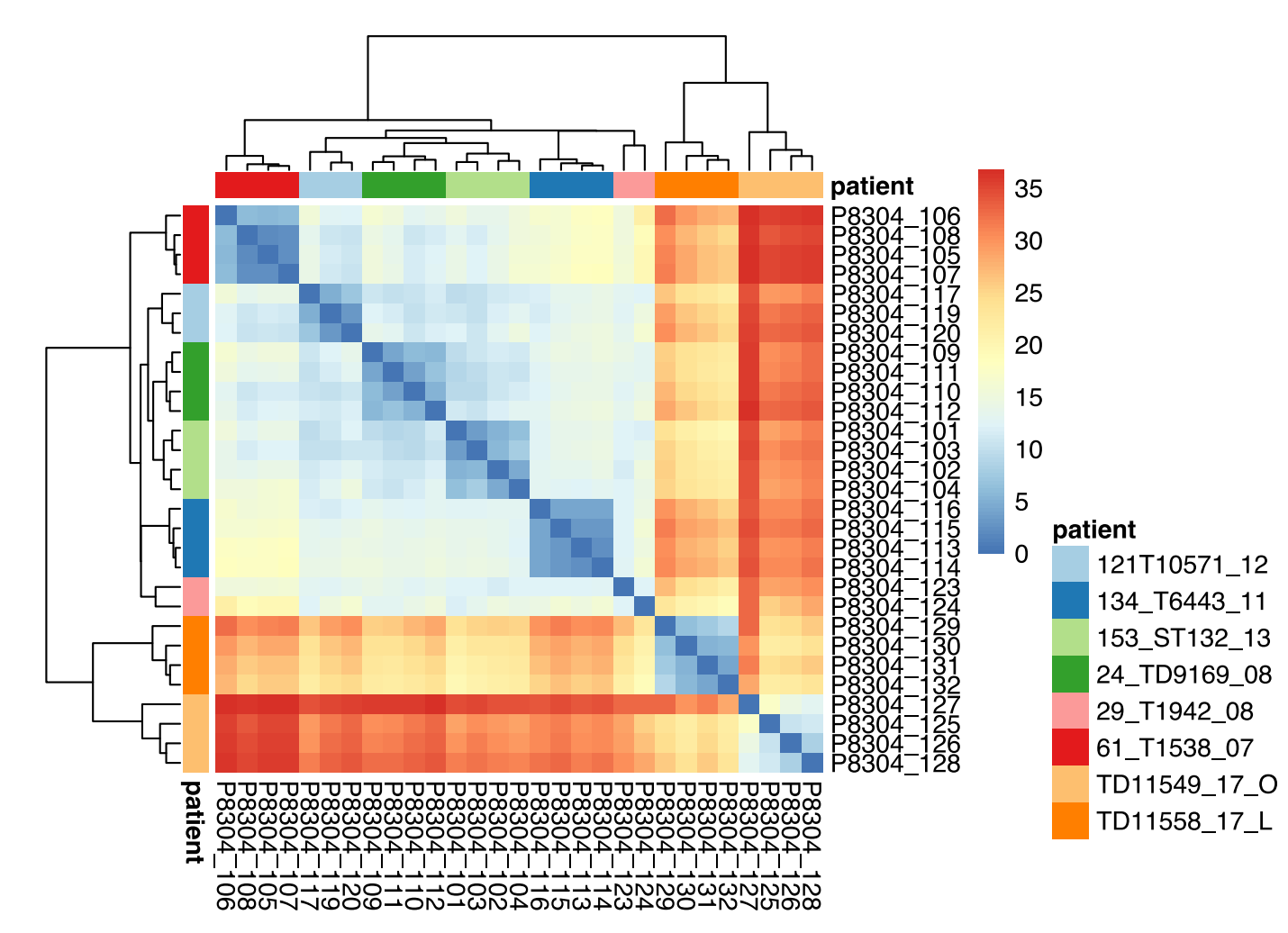

#### **Exploratory • MDS**

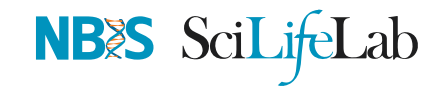

- **121T10571\_12**
- **134 T6443 11**
- **153\_ST132\_13**
- **0** 24\_TD9169\_08
- **29\_T1942\_08**
- **61\_T1538\_07**
- TD11549\_17\_O
- TD11558\_17\_L

 $\clubsuit$  cmdscale(), plotly

## **Batch correction**

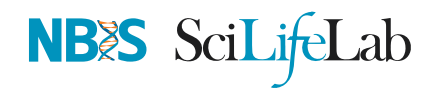

Estimate variation explained by variables (PVCA)

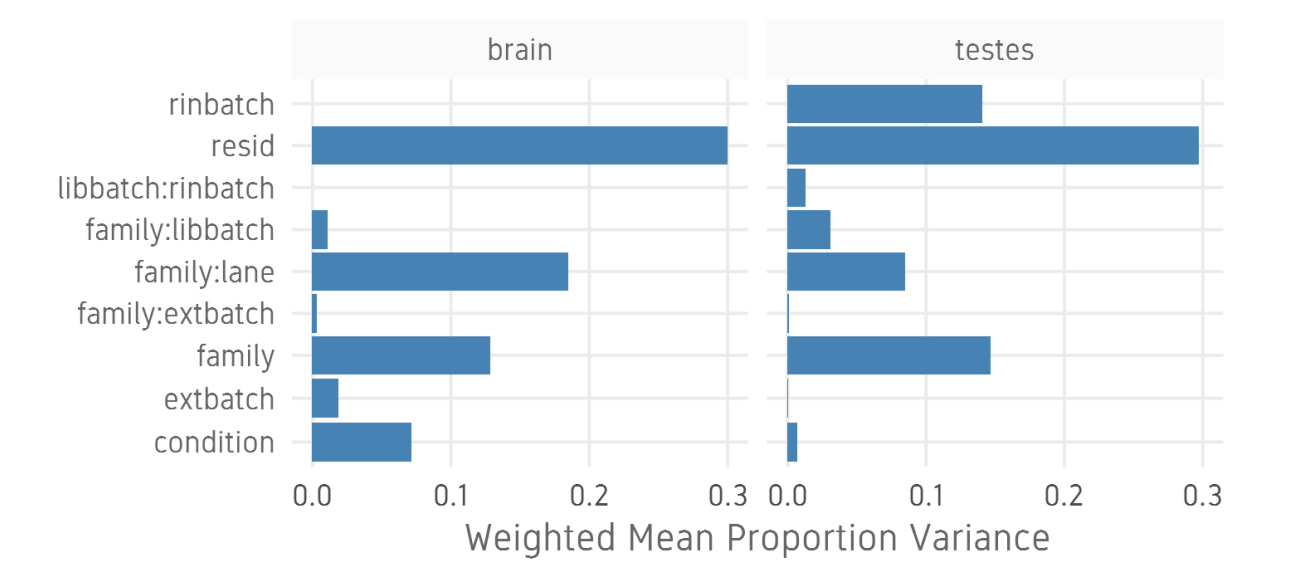

- Find confounding effects as surrogate variables (SVA)
- Model known batches in the LM/GLM model
- Correct known batches (ComBat)(Harsh!)
- Interactively evaluate batch effects and correction (BatchQC)

#### **G** SVA, PVCA, BatchQC

 $\mathcal O$  Liu, Qian, and Marianthi Markatou. "Evaluation of methods in removing batch effects on RNA-seq data." Infectious Diseases and Translational Medicine 2.1 (2016): 3-9  $\bullet$  Manimaran, Solaiappan, et al. "BatchQC: interactive software for evaluating sample and batch effects in genomic data." Bioinformatics 32.24 (2016): 3836-3838 41/50

## **DGE**

- DESeq2, edgeR (Neg-binom > GLM > Test), Limma-Voom (Neg-binom > Voom-transform > LM > Test)
- DESeq2 ~age+condition
	- Estimate size factors estimateSizeFactors()
	- Estimate gene-wise dispersion estimateDispersions()  $\circ$
	- o Fit curve to gene-wise dispersion estimates
	- Shrink gene-wise dispersion estimates  $\circ$
	- GLM fit for each gene  $\circ$
	- $\circ$ Wald test nbinomWaldTest()

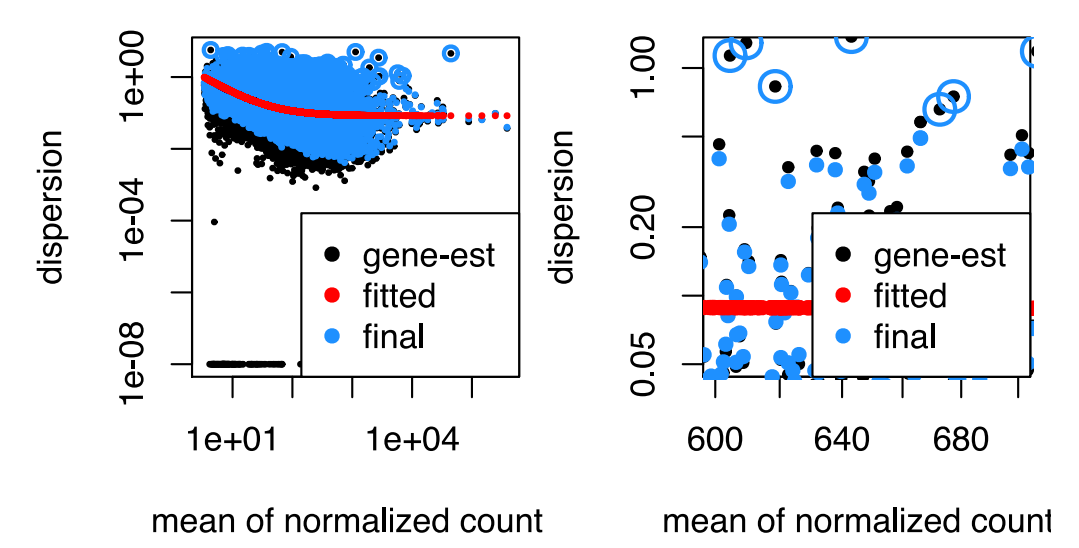

#### ʑ DESeq2, edgeR, Limma-Voom

 $\bm{\vartheta}$  Seyednasrollah, Fatemeh, *et al*. "Comparison of software packages for detecting differential expression in RNA-seq studies." Briefings in bioinformatics 16.1 (2013): 59-70  $_{42/50}$ 

**NBES** SciLifeLab

#### **DGE**

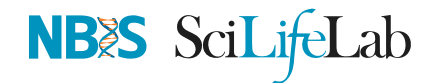

#### Results results()

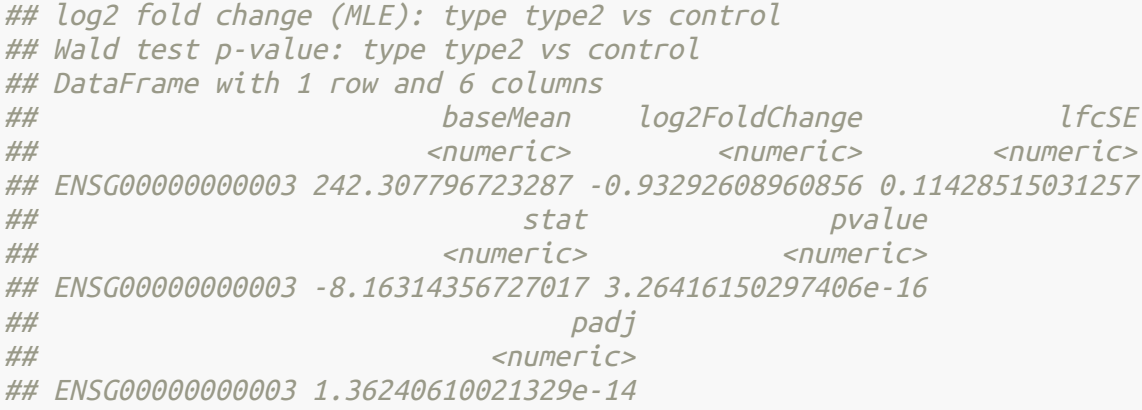

#### • Summary summary()

#### ##

 ## out of 17889 with nonzero total read count ## adjusted p-value <sup>&</sup>lt; 0.1 ## LFC <sup>&</sup>gt; 0 (up) : 4526, 25% ## LFC <sup>&</sup>lt; 0 (down) : 5062, 28% ## outliers [1] : 25, 0.14% ## low counts [2] : 0, 0% ## (mean count <sup>&</sup>lt; 3) ## [1] see 'cooksCutoff' argument of ?results ## [2] see 'independentFiltering' argument of ?results **DGE**

NB&S SciLifeLab

MA plot plotMA()  $\bullet$ 

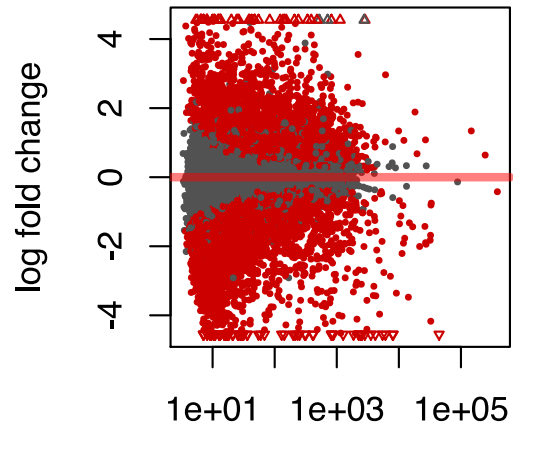

mean of normalized coun

Volcano plot

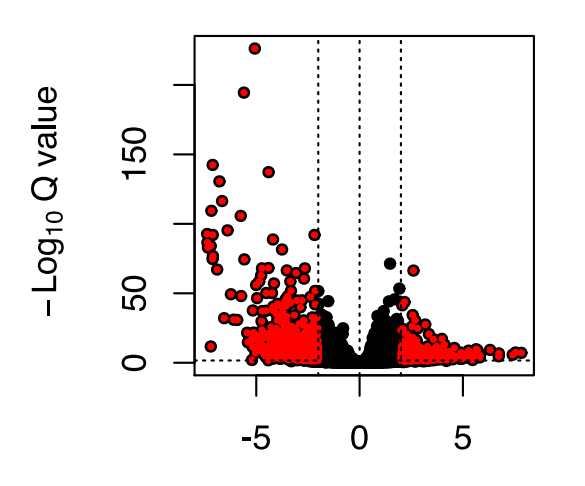

Normalised counts plotCounts()

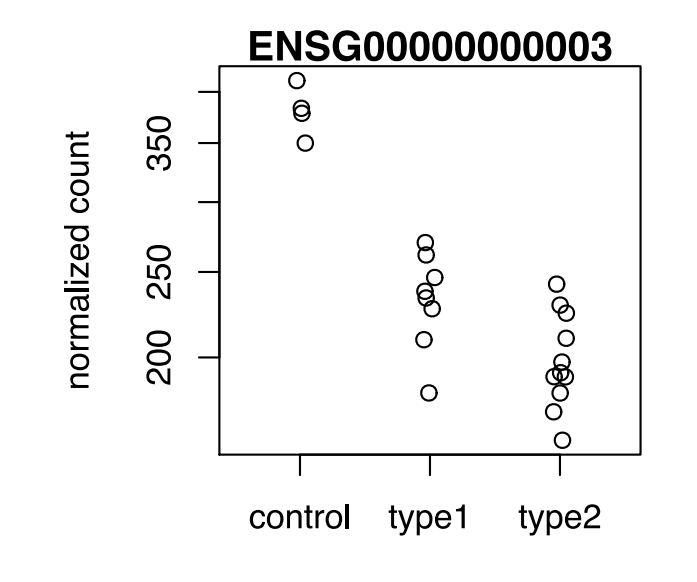

group

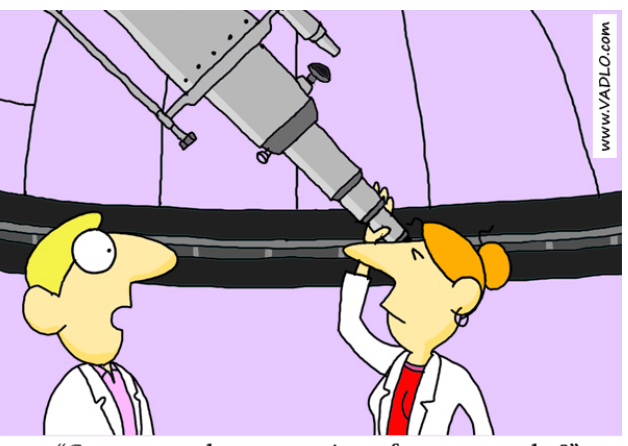

"Can you see the upper points of my scatter plot?"

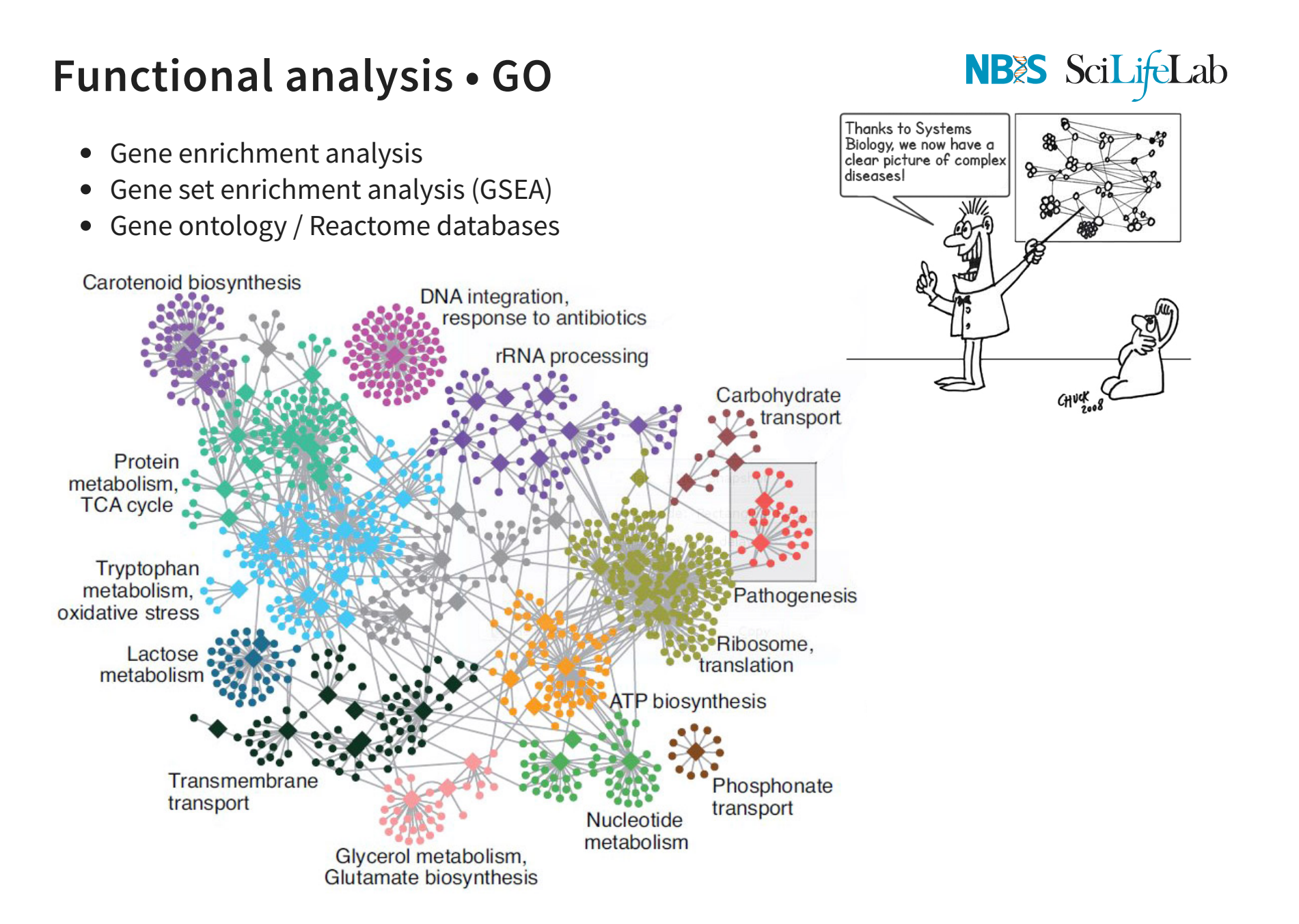

# **Functional analysis • Kegg**

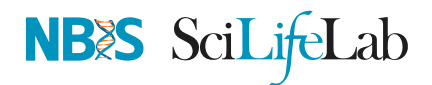

• Pathway analysis (Kegg)

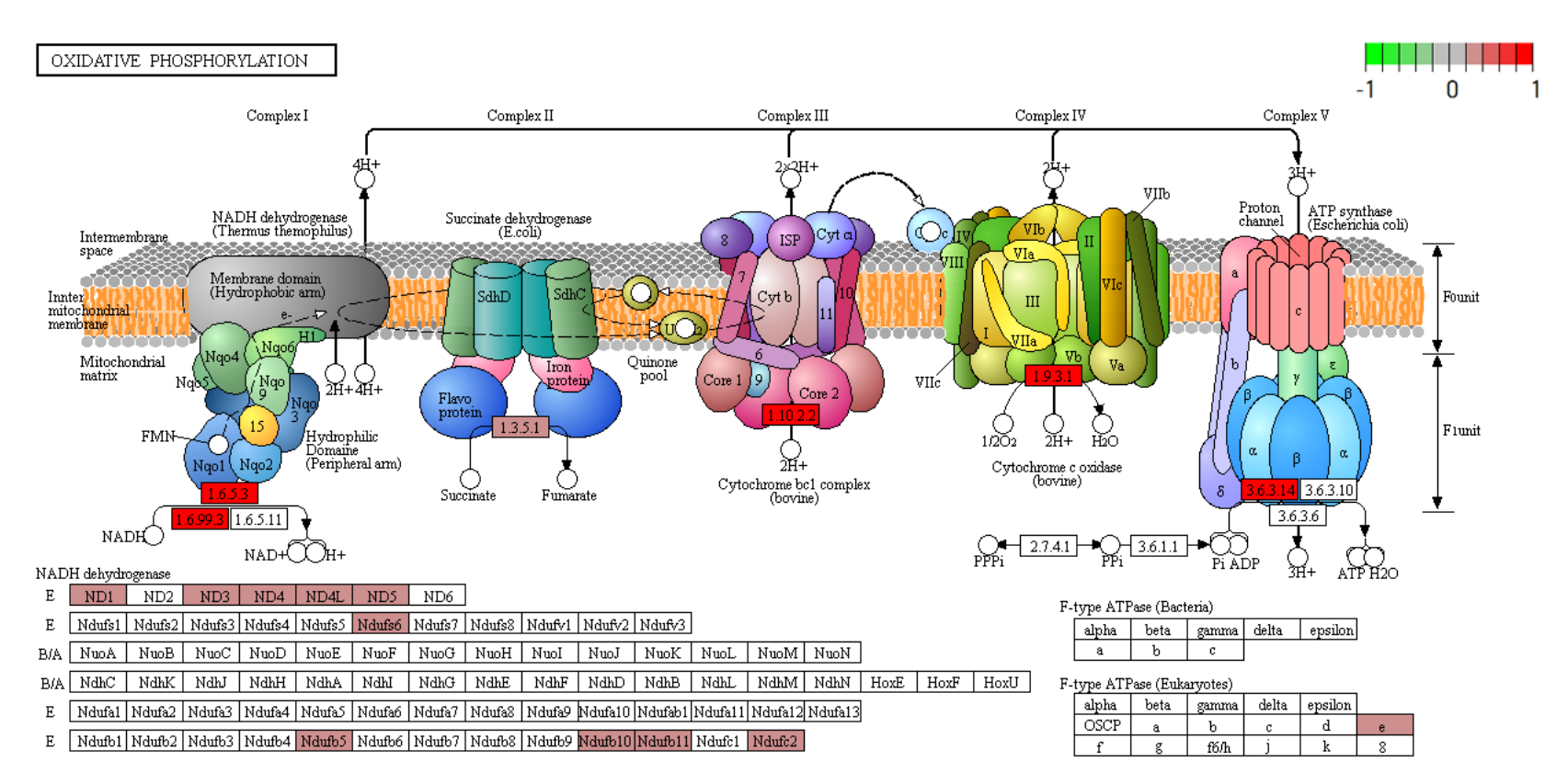

#### ʑ DAVID, clusterProfiler, ClueGO, ErmineJ, pathview

#### **Summary**

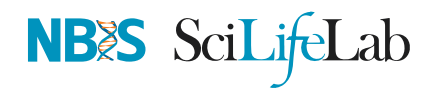

- Sound experimental design to avoid confounding
- Plan carefully about lib prep, sequencing etc based on experimental objective
- Biological replicates may be more important than paired-end reads or long reads
- Discard low quality bases, reads, genes and samples
- Verify that tools and methods align with data assumptions
- Experiment with multiple pipelines and tools
- QC! QC everything at every step

*G* Conesa, Ana, *et al.* "A survey of best practices for RNA-seq data analysis." Genome biology 17.1 (2016): <sup>13</sup>

#### **Thank you. Questions?**

#### **Also: Thanks to Roy Francis for the presentation**

R version 3.5.2 (2018-12-20) Platform: x86\_64-apple-darwin15.6.0 (64-bit) OS: macOS High Sierra 10.13.6

Built on : ^ 22-May-2019 at 23:53:42 **2019** • SciLifeLab • NBIS

## **Hands-On tutorial**

# **NBES** SciLifeLab

#### **Main exercise**

- 01 Check the quality of the raw reads with **FastQC**
- 02 Map the reads to the reference genome using **Star**
- 03 Assess the post-alignment quality using **QualiMap**
- 04 Count the reads overlapping with genes using **featureCounts**
- 05 Find DE genes using **edgeR** in R

#### **Bonus exercises**

- 01 Functional annotation of DE genes using **GO/Reactome/Kegg** databases
- 02 Visualisation of RNA-seq BAM files using **IGV** genome browser
- 03 RNA-Seq figures and plots using **<sup>R</sup>**
- 04 De-novo transcriptome assembly using **Trinity**

**Data:** /sw/courses/ngsintro/rnaseq/

**Work:** /proj/g2019007/nobackup/<user>/rnaseq/

#### **Hands-On tutorial**

Course data directory

/sw/courses/ngsintro/rnaseq/

rnaseq/ +-- bonus/ | +-- assembly/ | +-- exon/ | +-- funannot/ | +-- visual/ +-- documents/ +-- main/  $+--1$  raw/ | +-- 2\_fastqc/  $+--3$  mapping/ | +-- 4\_qualimap/  $+-- 5 \text{ deg/}$ | +-- 6\_multiqc/ +-- reference/ | +-- mouse/ | +-- mouse\_chr11/ +-- scripts/

# **NBES** SciLifeLab

Your work directory

#### /proj/g2019007/nobackup/[user]/

```
[user]/
rnaseq/
  +-- 1
raw/
        _
  +-- 2
_
fastqc/
  +-- 3
_
mapping/
  +-- 4
_qualimap/
  +-- 5
dge/
        _
  +-- 6
_
multiqc/
  +-- reference/
      | +-- mouse/
      | +-- mouse_chr11/
  +-- scripts/
  +-- funannot/
  +-- assembly/
```